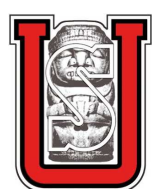

*Universidad Surcolombiana*

Facultad de Educación

Programa de Licenciatura en Matemáticas

# "Aplicaciones De La Integral Definida "

Cristian Camilo Mosquera García Jesús David Amaya Silva

> Neiva, Huila 2012

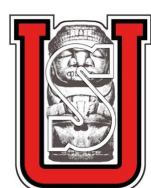

*Universidad Surcolombiana*

Facultad de Educación

Programa de Licenciatura en Matemáticas

# "Aplicaciones De La Integral Definida "

*Trabajo presentado como requisito de grado para optar al título de licenciados en matemáticas*

Cristian Camilo Mosquera García *2006135661* Jesús David Amaya Silva 2006136377

> Asesor: Mag. Mauricio Penagos

> > Neiva, Huila 2012

# **Nota de Aceptación**

Presidente del jurado

Jurado

Jurado

Neiva, Abril de 2012

## AGRADECIMIENTOS

Queremos en esta oportunidad agradecer en primer lugar al Dios todo poderoso que nos ha conservado con vida, con salud, que nos dio inteligencia, y nos ha guiado y cuidado hasta hoy. El presente trabajo de grado es fruto del esfuerzo el cual, directa o indirectamente, los profesores que con sus ideas leyeron, opinaron, corrigieron, teniendo paciencia, dándonos ánimo, acompañándonos en los momentos de crisis y en los momentos de felicidad.

Agradecemos especialmente al Mg. Mauricio Penagos por haber confiado en nosotros, la paciencia, y la dirección de este trabajo, el apoyo y el ánimo que nos brindó durante todo este proceso que duro cerca de año y medio, al jefe de programa Ricardo Cedeño que estuvo presente en todo el desarrollo dándonos consejos.

A nuestros padres que nos acompañaron en esta aventura que significó la culminación de la licenciatura y de forma incondicional, entendieron nuestras ausencias y malos momentos.

Gracias a todos.

## ÍNDICE GENERAL

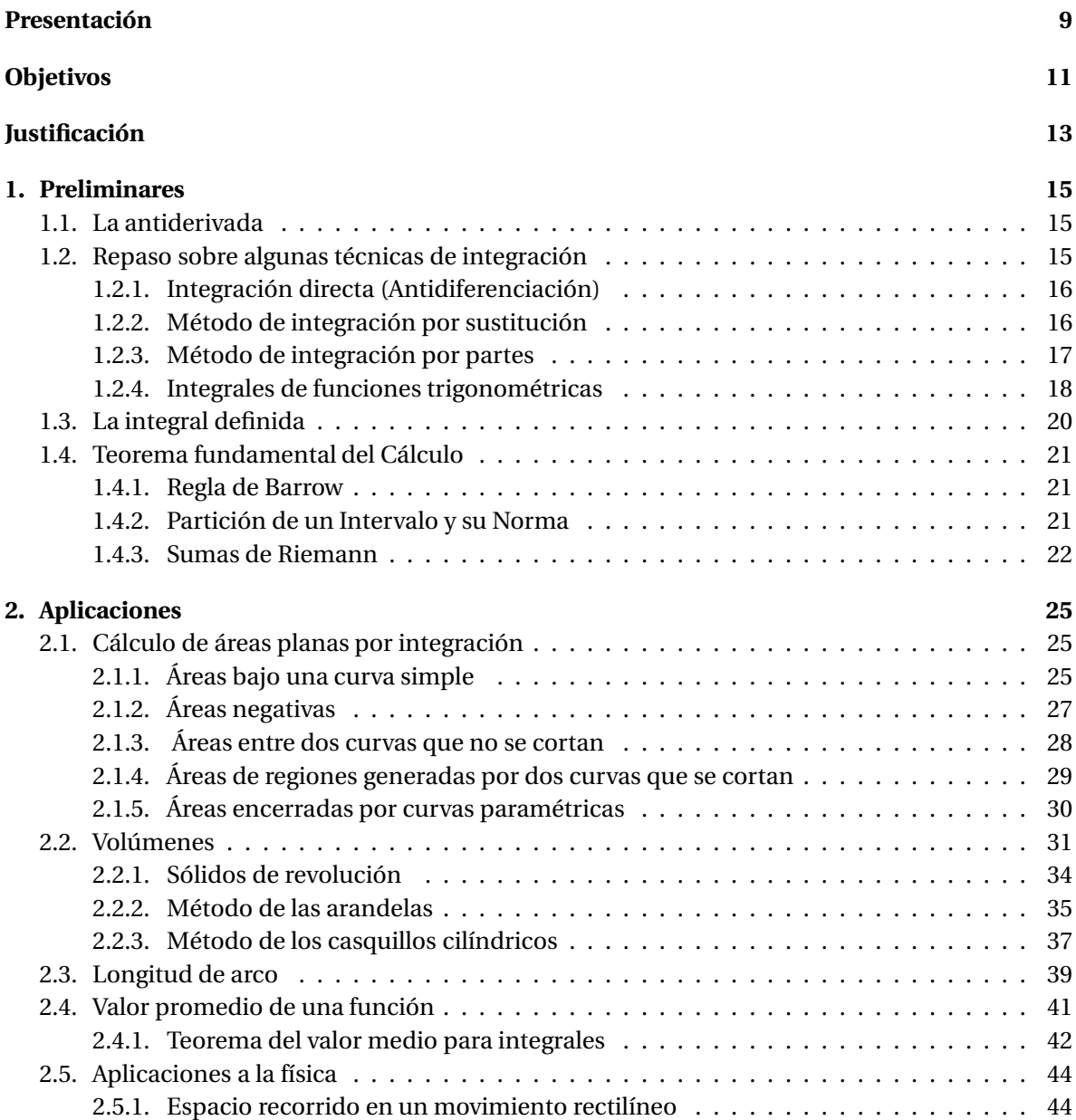

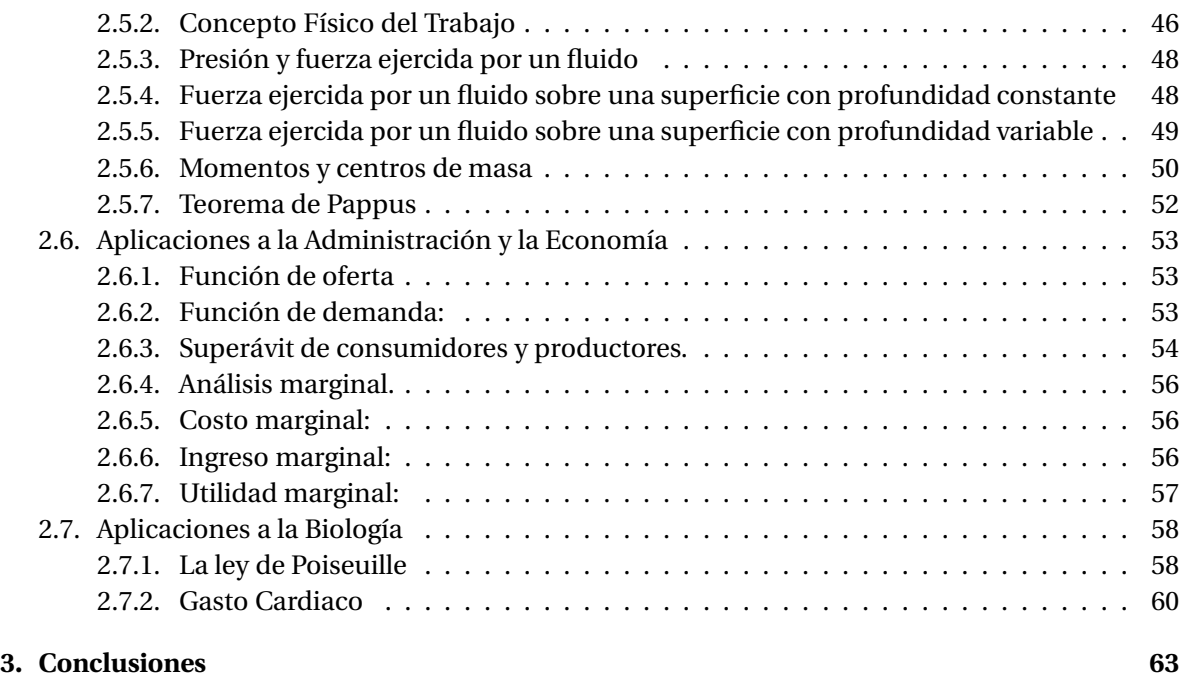

## **Bibliografía 65**

## INTRODUCCIÓN

En la antigua Grecia la geometría ecludiana inspiró algunas nociones fundamentales en la Matemática, como el concepto de las magnitudes inconmensurables, consecuencia de la imposibilidad de relacionar, a través de números enteros, la diagonal y el lado de una cuadrado o la longitud de la circunferencia y su radio. Así mismo, en el siglo XVII el Cálculo se desarrolló a partir de las exigencias de la geometría analítica de determinar áreas y volúmenes de figuras nunca antes realizadas.

La invención del Cálculo es uno de los grandes logros de la humanidad. Ha sido, y sigue siendo, una herramienta fundamental para la comprensión científica de la Naturaleza. En el último tercio del siglo XVII, Newton (en 1664 - 1666) y Leibniz (en 1675), de forma independiente cada uno, inventaron el Cálculo. Esto quiere decir que:

- 1 Unificaron y resumieron en dos conceptos generales, el de integral y derivada, la gran variedad de técnicas diversas y de problemas que se abordaban con métodos particulares.
- 2 Desarrollaron un simbolismo y unas reglas formales de cálculo que podían aplicarse a funciones algebraicas y trascendentes, independientes de cualquier significado geométrico, que hacía fácil, casi automático, el uso de dichos conceptos generales. Reconocieron la relación inversa fundamental entre la derivación y la integración.

En el trabajo que desarrollaremos se mostrarán ejemplos de aplicación del cálculo integral en diferentes áreas de la ciencia, se contara también con la ayuda de gráficas, e ilustraciones, con ello se busca que el lector tenga una mejor visión del trabajo y lo pueda comprender fácilmente. Además éste será de ayuda para estudiantes de Licenciatura en Matemáticas, Matemáticas aplicadas, Ingeniería, Economía o de todo aquel interesado en el desarrollo, estudio y aplicación de integrales.

# OBJETIVOS

## **Objetivos Generales**

Utilizar el cálculo integral para resolver problemas presentes en ramas como la física, astronomía, ingeniería, química, geología, biología y en otros campos.

## **Objetivos Específicos**

- Mostrar algunas de las aplicaciones del método de exhaución para resolver problemas sobre cálculo de áreas.
- Mostrar las aplicaciones de la integral definida al cálculo de áreas, volumenes de revolución, determinación de centroides, aplicaciones del concepto físico del trabajo y aplicaciones a la probabilidad entre otros.

# JUSTIFICACIÓN

El origen del cálculo integral se remonta a más de 2000 años, cuando los griegos intentaban resolver el problema del área ideando el procedimiento que llamaron método de exhaución. Para la investigación cuantitativa de los distintos procesos de cambio, movimiento y dependencia de una magnitud respecto a otra, constituye un fundamento necesario e indispensable en la búsqueda y desarrollo de destrezas, aptitudes y habilidades, para la solución de problemas matemáticos y la creación de modelos para la aplicación de la matemática en las distintas ramas del saber.

Son muchas las razones que nos llevan a desarrollar este trabajo de grado, pero el más importante es mostrar algunas de las aplicaciones de la integral en los diferentes campos del conocimiento.

Además en el trascurso de la Licenciatura en Matemáticas, el tema de las aplicaciones de la integral, se le da muy poca importancia, y los estudiantes quedan con algunos vacíos referentes a éste, por esta razón este trabajo servirá de ayuda para llenar los vacíos que puedan quedar en los estudiantes.

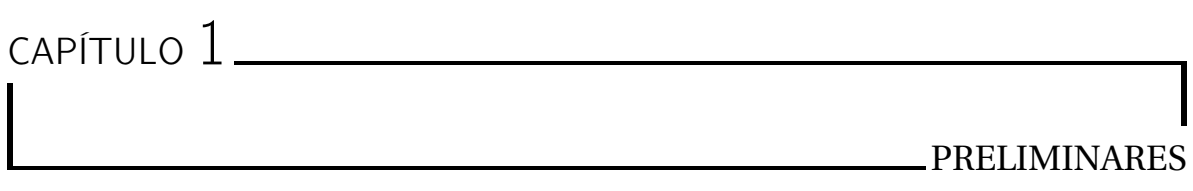

En el presente trabajo de grado se tratarán algunas de las aplicaciones de la integral definida al cálculo propiamente como en otros campos del saber. Presentaremos áreas entre curvas, volúmenes de sólidos, longitudes de curvas, el trabajo realizado por una fuerza variable, aplicaciones a la: biología, economía y estadística entre otras.

A continuación presentaremos un breve repaso sobre antidiferenciación y algunos conceptos básicos sobre técnicas de integración. De la misma manera haremos una presentación de los teoremas fundamentales del cálculo integral que serán útiles para el desarrollo de nuestro trabajo.

## **1.1. La antiderivada**

**Definición.** Una función *F* se denomina *antiderivada* de una función *f* definida en un intervalo  $[a, b]$  si  $F'(x) = f(x)$  para todo valor de *x* en el intervalo  $[a, b]$ .

La función que se pide se le conoce como integral de la diferencial dada y al procedimiento utilizado para encontrar la integral se le conoce como integración. Al igual que el símbolo de derivada, el símbolo de integración, cuyo operador nos indicara la operación mencionada, ha tenido toda una evolución que fue acompañado de rasgos históricos hasta llegar a símbolo  $\int$ .

**Ejemplo 1.** Si  $F(x) = 2x^3 + x^2 + 3$  entonces  $F'(x) = 6x^2 + 2x$ . De modo que si llamamos  $f(x) = 6x^2 + 2x$ , entonces  $F(x) = 2x^3 + x^2 + 3$  es una antiderivada de *f*. En general, cualquier función  $G(x)$  de la forma  $G(x) = 2x^3 + x^2 + c$ , donde  $c \in \mathbb{R}$  es una antiderivada de  $f$  pues  $G'(x) = 6x^2 + 2x$ 

En general, escribimos  $\int f(x) dx = F(x) + C$  siempre que  $\frac{d}{dx}F(x) = f(x)$ .

## **1.2. Repaso sobre algunas técnicas de integración**

Los métodos de integración son las diferentes técnicas elementales usadas para calcular una antiderivada o la integral indefinida de una función.

## **1.2.1. Integración directa (Antidiferenciación)**

Si deseamos calcular

$$
\int f(x)dx
$$

y conocemos de antemano una función  $F(x)$  tal que  $F'(x) = f(x)$ , entonces tal función es el resultado directo de la antiderivada.

**Ejemplo 2:** Calcular la integral

$$
\int \sec^2 x \, dx
$$

**Solución:** Puesto que  $\frac{d}{dx}$ tan  $x = \sec^2 x$ , entonces

$$
\int \sec^2 x \, dx = \tan x + c
$$

**Ejemplo 3:** Calcular la integral

$$
\int \frac{1}{x} \, dx
$$

**Solución:** Como *d* ln*x*  $\frac{d}{dx}$  = 1  $\frac{1}{x}$ , entonces  $\int \frac{1}{x} dx = \ln|x| + c$ .

## **1.2.2. Método de integración por sustitución**

El método de integración por sustitución o por cambio de variable se basa en realizar un reemplazo de variables adecuado que permita convertir el integrando en una antiderivada simple. Este método realiza lo opuesto a la regla de la cadena en la derivación, y se formula de la siguiente manera:

$$
\int f'(u)u' dx = F(u) + c
$$

El método se basa en identificar una parte de lo que se va a integrar con una nueva variable *t*, de modo que se obtenga una integral más sencilla.

En efecto, si deseamos calcular la integral

$$
\int f'(u)u'dx
$$

Hacemos la sustitución *t* = *u*, *d t* = *u* 0*d x* , sutituyendo en la integral:

$$
\int f'(u)(u')dx = \int f'(t)dt = f(t) + c = f(u) + c
$$

**Ejemplo 4.** Calcular

$$
\int x \cos(2x^2 + 3) \, dx
$$

Si hacemos  $u = 2x^2 + 3$ , entonces,  $du = 4xdx$ . Luego

$$
\frac{1}{4}\int 4x\cos(2x^2+3)dx = \frac{1}{4}\int \cos u du = \frac{1}{4}\sin u + c = \frac{1}{4}\sin(2x^2+3) + c
$$

## **1.2.3. Método de integración por partes**

El método de integración por partes se basa en la derivada de un producto y se utiliza para resolver integrales que incluyen productos de funciones.

Dado que si  $u = u(x)$ , y  $v = v(x)$  son funciones de variable y valor real, se tiene que

$$
(u.v)' = u'.v + u.v'
$$

así que

$$
\int (u.v)' = \int u'.v + \int u.v',
$$

luego

$$
\int u.v' \, dx = u.v - \int u' . v \, dx
$$

Tenemos que derivar  $u$  e integrar  $v'$ , por lo que será conveniente que la integral de  $v'$  sea inmediata o por lo menos mas sencilla que la integral inicial.

**Ejemplo 5.** Calcular la integral:

$$
\int x \operatorname{sen}(x) \, dx
$$

Si hacemos  $u = x y dv = \text{sen } x dx$  entonces  $du = dx$ ,  $v = -\cos x$ . Reemplazando en la integral obtenemos:

$$
\int x \operatorname{sen} x \, dx = -x \cos x + \int \cos x \, dx = -x \cos x + \operatorname{sen} x + c
$$

**Ejemplo 6:** Calcular la integral

$$
\int x^2 \ln x \, dx
$$
  
\nSi hacemos  $u = \ln x$ , y,  $dv = x^2 dx$ , entonces  $du = \frac{1}{x} dx$ , y,  $v = \frac{x^3}{3}$ . Luego  
\n
$$
\int x^2 \ln x \, dx = \frac{x^3}{3} \ln x - \int \frac{x^2}{3} dx = \frac{x^3}{3} \ln x - \frac{1}{9} x^3 + c
$$

**Ejemplo 7:** Calcular la integral

$$
\int \frac{x}{\operatorname{sen}^2 x} dx
$$

La integral propuesta es equivalente a

$$
\int x \csc^2 x dx
$$

Poniendo  $u = x$ , y,  $dv = \csc^2 x$ , entonces  $du = dx$  y  $v = -\cot x$  así:

$$
\int \frac{x}{\text{sen}^2 x} dx = -x \cot x + \int \cot x
$$

$$
= -x \cot x + \int \frac{\cos x}{\text{sen } x} dx
$$

$$
= -x \cot x + \ln|\sin x| + c
$$

## **1.2.4. Integrales de funciones trigonométricas**

A continuación veremos algunas reglas de reducción para integrar cierto tipo de funciones trigonométricas, que posteriormente se utilizarán en el método de sustitución trigonométrica.

## **I. Potencias de senos y cosenos**

Integrales del tipo  $\int$ sen $^nx dx$  y  $\int$ cos $^nx dx$ 

Se resuelven teniendo en cuenta lo siguiente :

Si *n* es impar, es decir si  $n = 2k + 1$ , factorizamos el integrando, por ejemplo

 $\int \sin^{n} x \, dx = \sin^{2k+1} x \, dx = (\sin^{2} x)^{k} \sin x \, dx = (1 - \cos^{2} x)^{k} \sin x \, dx$ 

Haciendo  $u = \cos x$ ,  $du = -\sin x dx$ , por lo tanto,

$$
\int \operatorname{sen}^n x \, dx = \int (1 - u^2)^k \, du
$$

De igual manera en el caso de las potencias del coseno, tomando el cambio de variable  $u = \text{sen } x$ .

Si *n* es par, es decir  $n = 2k$ , factorizamos el integrando, por ejemplo sen $^{n} x = \text{sen}^{2k} x =$  $(\text{sen}^2 x)^k$  ó en el caso del coseno cos<sup>n</sup>  $x = \cos^{2k} x = (\cos^2 x)^k$  y utilizamos las identidades trigonométricas: sen<sup>2</sup>  $x = \frac{1-\cos 2x}{2}$  $\frac{\cos 2x}{2}$ , ó,  $\cos^2 x = \frac{1+\cos 2x}{2}$ 2

**Ejemplo 8:** Calcular la integral *∫*sen<sup>3</sup> *x d x* 

**Solución**:  $\int \operatorname{sen}^3 x \, dx = \int \operatorname{sen}^2 x \operatorname{sen} x \, dx = \int (1-\cos^2 x) \operatorname{sen} x \, dx = \int \operatorname{sen}(x) \, dx - \int \cos^2(x) \operatorname{sen}(x) \, dx.$ Si en la última integral hacemos *u* = cos *x*, entonces *du* = −sen*x*, y asi

$$
\int \operatorname{sen}^3 x \, dx = \int (1 - \cos^2 x) \operatorname{sen} x \, dx = -\int (1 - u^2) \, du = \frac{u^3}{3} - u + c = \frac{\cos^3 x}{3} - \cos x + c
$$

**Ejemplo 9:** Resolver la integral

$$
\int \! \cos^2 x \, dx
$$

**Solución**: utilizamos la sustitución cos $x^2 = \frac{1+\cos 2x}{2}$  $\frac{2}{2}$  entonces tenemos

$$
\int \cos^2 x \, dx = \int \frac{1 - \cos 2x}{2} \, dx
$$
  
=  $\frac{1}{2} \int (1 - \cos 2x) \, dx$   
=  $\frac{1}{2} \left( x + \frac{1}{2} \sec 2x \right) + c$   
=  $\frac{1}{2} x + \frac{1}{4} \sec 2x + c$ 

## **II. Productos de potencias de senos y cosenos**

$$
\int \operatorname{sen}^m x \cos^n x \, dx
$$

 $\blacksquare$  Si *m* y *n* son pares, se utilizan las identidades:

$$
sen^{2}x = \frac{1 - \cos 2x}{2} \quad y \quad \cos^{2}x = \frac{1 + \cos 2x}{2}
$$

Si *m* ó *n* es impar, utilizaremos la identidad sen<sup>2</sup>  $x + cos^2 x = 1$ 

**Ejemplo 10:** Resolver la integral

$$
\int \operatorname{sen}^5 x \cos^2 x \, dx
$$

**Solución**:

$$
\int \operatorname{sen}^5 x \cos^2 x \, dx = \int \operatorname{sen}^4 x \operatorname{sen} x \cos^2 x \, dx = \int (1 - \cos^2 x)^2 \operatorname{sen} x \cos^2 x \, dx
$$

Hagamos  $u = \cos x$ , entonces  $du = -\sin x dx$ , por lo tanto

$$
I = \int \operatorname{sen}^5 x \cos^2 x \, dx = -\int (1 - u^2)^2 u^2 \, du
$$

$$
\int (-u^2 + 2u^4 - u^6) \, du = -\frac{u^3}{3} + \frac{2u^5}{5} - \frac{u^7}{7} + c
$$

y al reemplazar el valor de *u* se obtiene

$$
I = -\frac{\cos x^3}{3} + \frac{2\cos x^5}{5} - \frac{\cos x^7}{7} + c
$$

## **III. Productos de potencias de tangentes y secantes**

$$
\int \tan^m x \sec^n x \, dx
$$

- Si *n* es par, utilizamos la identidad: sec<sup>2</sup>  $x = 1 + \tan^2 x$ .
- Si *m* es impar, utilizamos la identidad: tan<sup>2</sup>  $x = \sec^2 x 1$ .
- Si *n* es impar y *m* par usamos algún otro método como por ejemplo integración por partes.

**Ejemplo 11.** Resolver la siguiente integral

$$
\int \tan^6 x \sec^4 x \, dx
$$

**Solución**:

$$
I = \int \tan^6 x \sec^4 x \, dx = \int \tan^6 x \sec^2 x \sec^2 x \, dx = \int \tan^6 x (1 + \tan^2 x) \sec^2 x \, dx
$$

hacemos  $u = \tan x$ , entonces,  $du = \sec^2 x dx$ , luego

$$
\int u^6 (1 + u^2) du = \int (u^6 + u^8) du = \frac{u^7}{7} + \frac{u^9}{9} + c = \frac{\tan^7 x}{7} + \frac{\tan^9 x}{9} + c
$$

## **1.3. La integral definida**

Uno de los mayores logros de la matemática, que permitió muchas aplicaciones a otras ramas del conocimiento como la física, la química , la ingeniería, y la economía entre otras es el cálculo de la integral definida.

**Definición de integral definida:** Sea f una función continua definida para cada  $x \in [a, b]$ . Dividimos ahora el intervalo [*a*,*b*] en *n* subintervalos de igual ancho  $\Delta x = \frac{b-a}{n}$  $\frac{a}{n}$ . Sean  $x_0 = a$  y  $x_n = b$  y además  $x_0, x_1, \ldots, x_n$  los puntos extremos de cada subintervalo. Elegimos un punto  $t_i$ en estos subintervalos de modo tal que *t<sup>i</sup>* se encuentra en el *i*-ésimo subintervalo [*xi*−1, *x<sup>i</sup>* ] con *i* = 1,..,*n*. Entonces la suma estos *n* rectángulos es igual, aproximadamente, al área bajo la curva; y el límite de esta suma cuando *n* tiende a infinito y cada parte tiende a cero es, precisamente, el área bajo la curva. De estas consideraciones vemos que la integral definida puede mirarse como es límite de una suma.

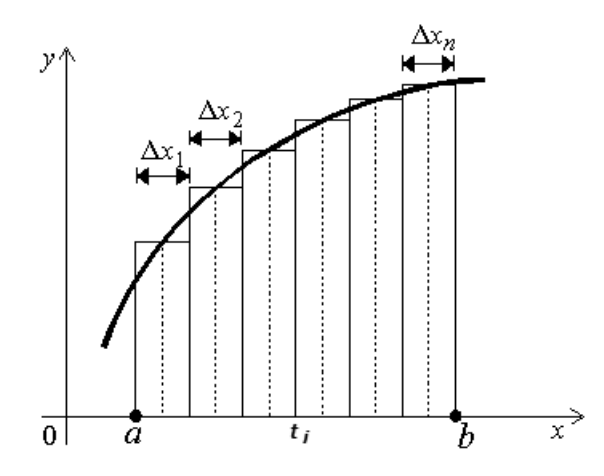

Figura 1.1

Los números *a* y *b* se llaman, respectivamente, límite inferior y límite superior de la integral. El segmento [*a*,*b*] se llama segmento o intervalo de integración, la letra *x*, se le llama variable de integración. Notemos que si la función *y* = *f* (*x*) es continua en el segmento [*a*,*b*], es integrable en el mismo segmento, entonces la integral definida de *f* entre *a* y *b* es el número

$$
\int_{a}^{b} f(x) dx = \lim_{n \to \infty} [f(x_0) + f(x_1) + f(x_2) + \dots + f(x_{n-1})] \Delta x = \lim_{n \to \infty} \sum_{i=1}^{n} f(x_i) \Delta x
$$

Aunque esta definición básicamente tiene su motivación en el problema de cálculo de áreas, se aplica para muchas otras situaciones. La definición de la integral definida es válida aún cuando *f* (*x*) tome valores negativos (es decir cuando la gráfica se encuentre debajo del eje *x*). Sin embargo, en este caso el número resultante no representa el área entre la gráfica y el eje *x*.

## **Observación:** La suma

$$
\sum_{i=1}^n f(t_i) \Delta x
$$

que aparece en la definición de integral definida se llama suma de Riemann en honor al matemático alemán Bernahrd Riemann. En la sección 4.4.3 incluiremos ejemplos para ilustrar este concepto.

## **1.4. Teorema fundamental del Cálculo**

El teorema fundamental del cálculo se fundamenta intuitivamente en la afirmación de que la derivación e integración de una función son operaciones inversas. Esto significa que toda función continua e integrable en una región de la recta real verifica que la derivada de su integral es igual a ella misma. Este teorema integra el cálculo aproximado de las áreas utilizando el método de exhaución de Arquímedes con el cálculo diferencial desarrollado por Isaac Newton, Isaac Barrow y Gottfried Leibniz en el siglo XVIII y que posteriormente dio lugar a conceptos como el de las derivadas.

En un principio el estudio de la integral se limitaba al cálculo de áreas y volúmenes, hasta que logró demostrarse que el estudio del área bajo una función, estaba relacionada con el cálculo diferencial, resultando la integración. Una consecuencia directa de este teorema es la regla de Barrow, denominada en ocasiones segundo teorema fundamental del cálculo es una propiedad de las funciones contínuas, que permite calcular la integral de una función utilizando la integral indefinida de la función al ser integrada.

## **1.4.1. Regla de Barrow**

### **Si** *f* (*x*) **es continua en el intervalo cerrado** [*a*,*b*] **y** *F* **es una primitiva de** *f* **en** [*a*,*b*]**, entonces**

$$
\int_{a}^{b} f(x) dx = F(b) - F(a)
$$

**Ejemplo 12.** Calcule el valor de la integral definida:

$$
\int_0^\pi \sin x \, dx
$$

**Solución.**

$$
\int_0^{\pi} \sec x \, dx = -\cos x \Big|_0^{\pi} = -(\cos \pi - \cos 0) = 2
$$

**Ejemplo 13.** Calcular el valor de la integral definida:  $\int^3$  $\int_{2}^{2} x^2 dx$ 

**Solución.**

$$
\int_2^3 x^2 dx = \frac{1}{3} x^3 \bigg|_2^3 = \frac{1}{3} (3)^3 - \frac{1}{3} (2)^3 = 9 - \frac{8}{3} = \frac{19}{3}
$$

#### **1.4.2. Partición de un Intervalo y su Norma**

Sea [*a*,*b*] un intervalo cerrado en R. Entonces una partición de [*a*,*b*] es un subconjunto finito *P* = *x*<sup>0</sup> = *a*, *x*1,..., *x<sup>n</sup>* = *b* tal que *x<sup>i</sup>* > *xi*−1, con *i* = 1,2,...,*n*. La norma de la partición es el intervalo más grande: es decir, ||*P*|| = *m*á*x*[*x<sup>i</sup>* − *xi*−<sup>1</sup> : *i* = 1,...,*n*] Lo que estamos haciendo en pocas palabras es cortar al intervalo en subintervalos disjuntos, cuya unión forma el intervalo original, la norma simplemente es la longitud del intervalo de mayor longitud.  $P = \{x_0, x_1, x_2, ..., x_{n-1}, x_n\}$ 

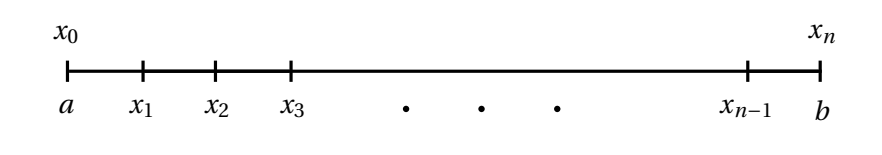

Figura 1.2

## **1.4.3. Sumas de Riemann**

Sea *f* una función definida en el intervalo cerrado [*a*,*b*] y sea una división (partición) arbitraria de dicho intervalo

$$
P = \left\{ a = x_0 \le x_1 \le x_2 \le x_3 \le \dots \le x_{n-1} \le x_n = b \right\}
$$

donde ∆*x<sup>i</sup>* indica la amplitud o longitud del *i*-ésimo subintervalo. Si *t<sup>i</sup>* es cualquier punto del *i*-ésimo subintervalo la suma

$$
\sum_{i=1}^n f(t_i) \Delta x_i
$$

*xi*−<sup>1</sup> ≤ *t<sup>i</sup>* ≤ *x<sup>i</sup>* se llama suma de Riemann de *f* asociada a la partición *P*.

Aunque el concepto de la integral definida ya había sido usado con mucha anterioridad a la época de Riemann fue éste quien generalizó el concepto para poder incluir una clase de funciones más amplia. En la definición de una suma de Riemann, la única restricción sobre la función *f* es que esté definida en el intervalo [*a*,*b*].

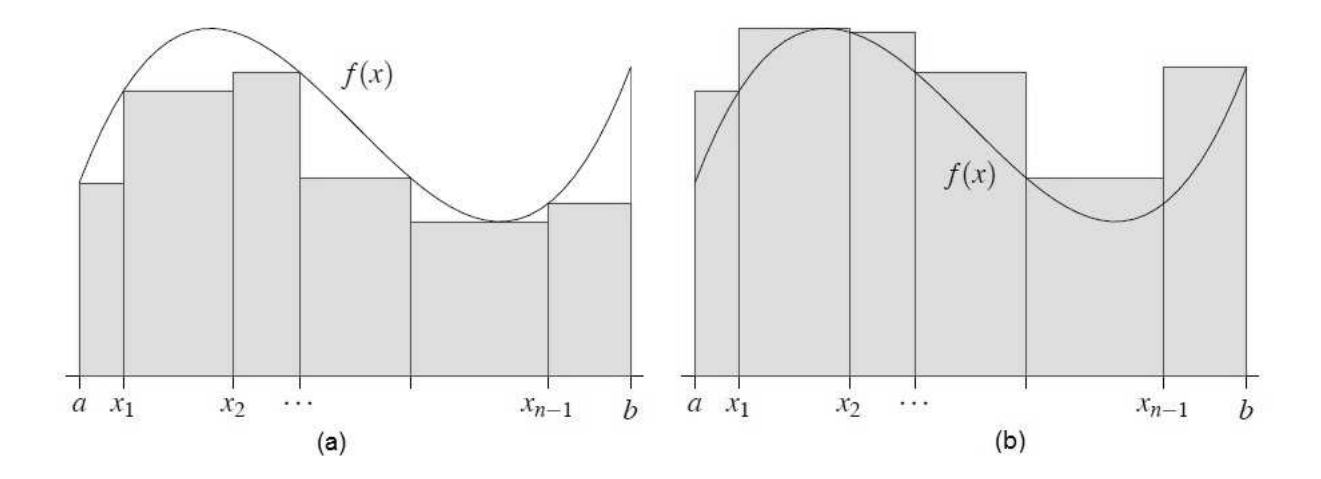

Figura 1.3 (a) Suma inferior asociada a una partición. (b) Suma superior asociada a una partición.

**Ejemplo 14:** Expresa el área encerrada por las funciones *y* = *x* <sup>2</sup> <sup>−</sup> <sup>4</sup>*<sup>x</sup>* <sup>+</sup> 4 y *<sup>y</sup>* <sup>=</sup> *<sup>x</sup>* mediante una integral definida. Calcular aplicando el método de Barrow.

Los puntos de corte de las funciones los encontramos así:  $x^2 - 4x + 4 = x$ , de donde 0 = *x* <sup>2</sup> <sup>−</sup>5*<sup>x</sup>* <sup>+</sup><sup>4</sup> <sup>=</sup> (*<sup>x</sup>* <sup>−</sup>4)(*<sup>x</sup>* <sup>−</sup>1) de aquí *<sup>x</sup>* <sup>=</sup> 1, o, *<sup>x</sup>* <sup>=</sup> 4. Si *<sup>x</sup>* <sup>=</sup> 1, *<sup>y</sup>* <sup>=</sup> 1, y, si *<sup>x</sup>* <sup>=</sup> 4, *<sup>y</sup>* <sup>=</sup> 4 por lo tanto los puntos de corte son  $(1,1)$  y  $(4,4)$ .

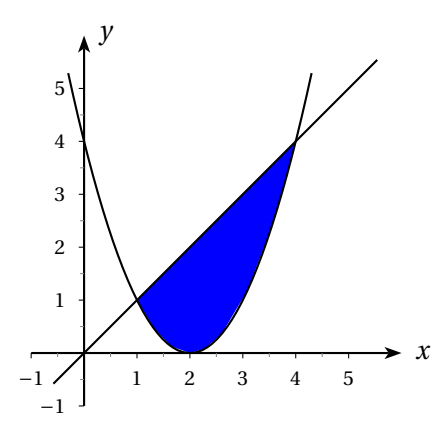

Figura 1.4

$$
A = \int_{1}^{4} [x - (x^{2} - 4x + 4)] dx = \int_{1}^{4} (-x^{2} + 5x - 4) dx = \left[ -\frac{1}{3}x^{3} + \frac{5}{2}x^{2} - 4x \right]_{1}^{4}
$$

$$
= \left[ -\frac{1}{3}4^{3} + \frac{5}{2}4^{2} - 4(4) - \left( -\frac{1}{3}1^{3} + \frac{5}{2}1^{2} - 4(1) \right) \right] = 4.5u^{2}
$$

**Ejemplo 15:** Calcule  $\int_1^1$ −2 *x* 3 *d x*

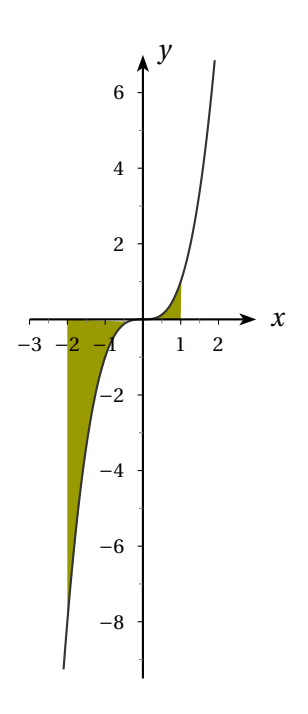

Figura 1.5

Como  $f(x) = x^3$  es continua en el intervalo  $[-2, 1]$  sabemos que es integrable. Dividimos el intervalo en *<sup>n</sup>* subintervalos de igual longitud <sup>∆</sup>*x<sup>i</sup>* <sup>=</sup> *b* − *a*  $\frac{-a}{n} = \frac{1 - (-2)}{n}$  $\frac{1}{n}$  = 3 *n* y para el cálculo de la integral consideramos el extremo derecho de cada subintervalo *t<sup>i</sup>* = −2+ 3*i*  $\frac{\pi}{n}$ .

$$
\int_{-2}^{1} x^3 dx = \sum_{i=1}^{n} f(t_i) \Delta x_i = \sum_{i=1}^{n} \left( -2 + \frac{3i}{n} \right)^3 \frac{3}{n} = \frac{3}{n} \sum_{i=1}^{n} \left( -8 + \frac{36i}{n} - \frac{54i^2}{n^2} + \frac{27i^3}{n^3} \right)
$$

Dado que

$$
\sum_{i=1}^{n} i = \frac{n(n+1)}{2}; \sum_{i=1}^{n} i^{2} = \frac{n(n+1)(n+2)}{6}; \sum_{i=1}^{n} i^{3} = \frac{n^{2}(n+1)^{2}}{4}
$$

entonces

$$
\int_{-2}^{1} x^3 dx = \lim_{n \to \infty} \left[ -24 + \frac{54}{n} (n+1) - \frac{27}{n^2} (2n^2 + 3n + 1) + \frac{81}{4n^2} (n^2 + 2n + 1) \right] = -\frac{15}{4}
$$

Como el valor de la integral definida es negativa. Este resultado no corresponde al área de la región sombreada en la figura (más adelante se ilustrará este hecho en las aplicaciones del cálculo de áreas).

## APLICACIONES

## **2.1. Cálculo de áreas planas por integración**

Refiriéndonos nuevamente a la historia, el cálculo integral se dio a la luz gracias al problema geométrico de hallar áreas de regiones no poligonales, es decir de regiones con aspecto curvo. Como podemos calcular áreas haciendo uso de la integral, comencemos dando una primera definición de la relación que existe entre la integral y el área de una región no poligonal: simplemente esta consiste en el área bajo una curva *y* = *f* (*x*) por encima del eje *x* y en el intervalo [*a*,*b*].

## **2.1.1. Áreas bajo una curva simple**

Si *f* es continua y no negativa en un intervalo cerrado [*a*,*b*], el área de la región limitada por la gráfica de *f* , el eje *x* y las rectas verticales *x* = *a* y *x* = *b* viene dada por:

> $\int$ <sup>*b*</sup> *a*

*f* (*x*)*d x*

*Ar ea* =

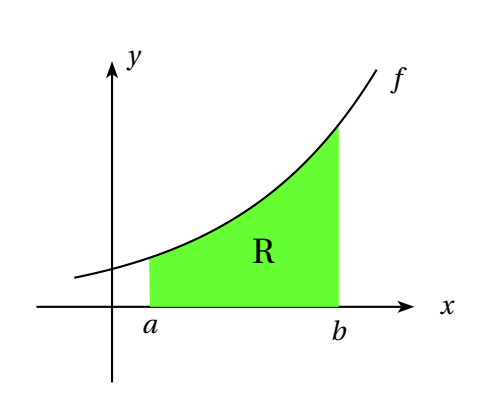

Figura 2.1

**Ejemplo 1:** Hallar el área de la región rectangular acotada por las rectas *y* = 4 y *x* = −3 y *x* = 2 y el eje *x* (recta  $y = 0$ ).

## **Solución**:

La región a la cual se pide calcular el área satisface las condiciones dadas en la definición 2.2 (ver figura), pues *f* es positiva y continua para cada *x* ∈ [−3,2]

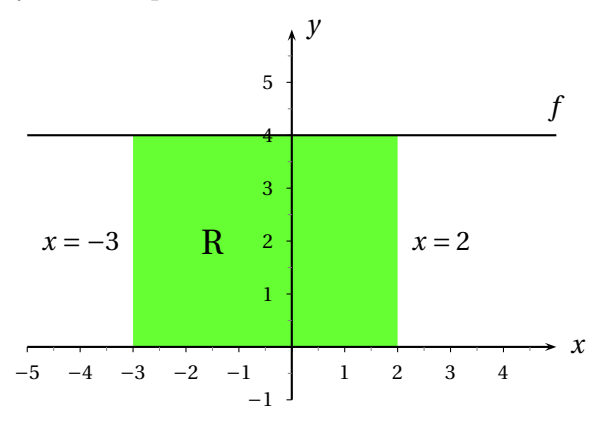

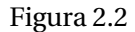

Luego *A* =  $\int_0^2$ −3 4 *d x* = 4*x* |<sup>2</sup><sub>-3</sub> = 4(2) − 4(−3) = 20*u*<sup>2</sup>. Obsérvese que esta región es rectangular, por lo cual podemos directamente su área a partir de la geometría elemental,  $A = b.h = (5u)(4u) = 20u^2$ 

**Ejemplo 2:** Hallar el área de la región acotada por la curva  $f(x) = x^3 + x$  para  $x \in [-5, 5]$ 

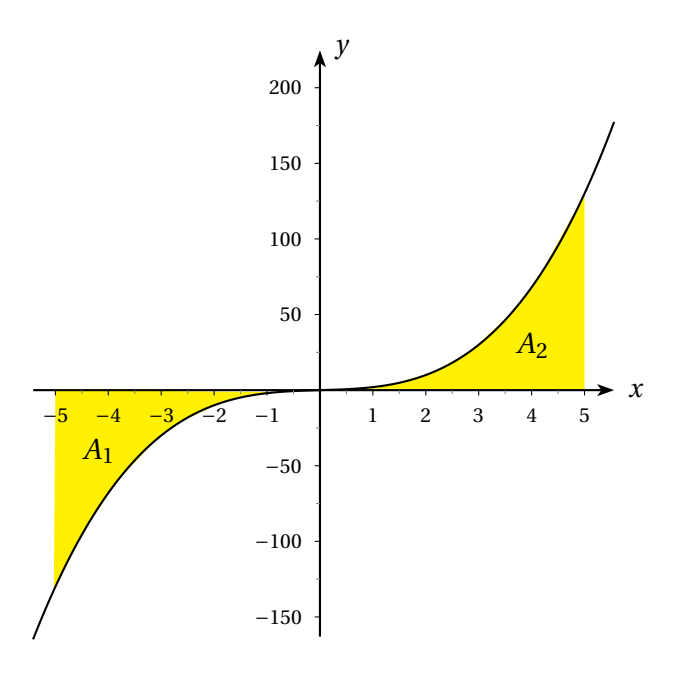

Figura 2.3

**Solución**: Como  $f(x) = x^3 + x$  es continua en [−5,5] entonces el área de la región viene dada por:

$$
A = -\int_{-5}^{0} (x^3 + x) \, dx + \int_{0}^{5} (x^3 + x) \, dx = \left( -\frac{x^4}{4} - \frac{x^2}{2} \right) \Big|_{-5}^{0} + \left( \frac{x^4}{4} + \frac{x^2}{2} \right) \Big|_{0}^{5} = \frac{675}{2} u^2
$$

## **2.1.2. Áreas negativas**

Si la función es negativa en un intervalo [*a*,*b*] entonces la gráfica de la función está por debajo del eje de abscisas. El área de la función viene dada por:

$$
A = -\int_{a}^{b} f(x)dx = \int_{b}^{a} f(x)dx
$$

**Ejemplo 3:** Calcular el área del recinto limitado por la curva *y* = *x* <sup>2</sup> <sup>−</sup>4*<sup>x</sup>* y el eje *OX*.

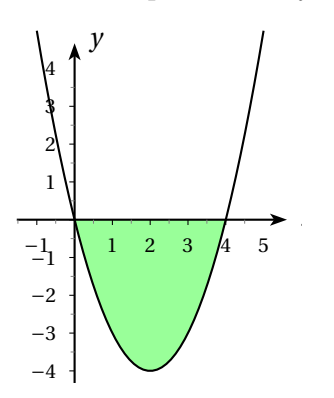

Figura 2.4

**Solución**: Puesto que *x* <sup>2</sup> <sup>−</sup>4*<sup>x</sup>* <sup>=</sup> 0 ,implica *<sup>x</sup>* <sup>=</sup> 0,ó, *<sup>x</sup>* <sup>=</sup> 4 entonces el área buscada esta dada por

$$
A = -\int_0^4 (x^2 - 4x) \, dx = -\frac{x^3}{3} + 2x^2 \bigg|_0^4 = -\frac{4^3 - 0^3}{3} + 2(4^2 - 0^2) = -\frac{64}{3} + 32 = \frac{32}{3}u^2
$$

**Ejemplo 4:** Hallar el área limitada por la recta  $y = \frac{3}{2}$ 2 *x* −3 , el eje de abscisas y las rectas verticales a  $x = 0$  y  $x = 4$ .

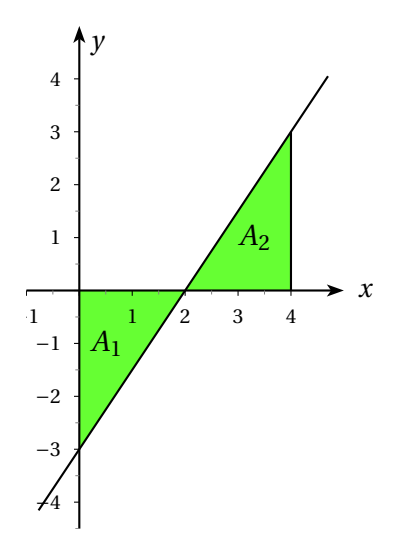

Figura 2.5

$$
A_1 = -\int_0^2 \left(\frac{3x-6}{2}\right) dx = \frac{1}{2} \left[6x - \frac{3}{2}x^2\right]_0^2 = 3
$$

$$
A_2 = \int_2^4 \left(\frac{3x-6}{2}\right) dx = \frac{1}{2} \left[\frac{3}{2}x^2 - 6x\right]_2^4 = 3
$$
  

$$
A = A_1 + A_2 = 3 + 3 = 6u^2
$$

## **2.1.3. Áreas entre dos curvas que no se cortan**

**Definición:** Sea  $f(x)$  y  $g(x)$  continuas en el intervalo, [*a*,*b*] de forma que  $f(x) > g(x)$   $\forall x \in [a, b]$ . Como lo indica la figura 2.6

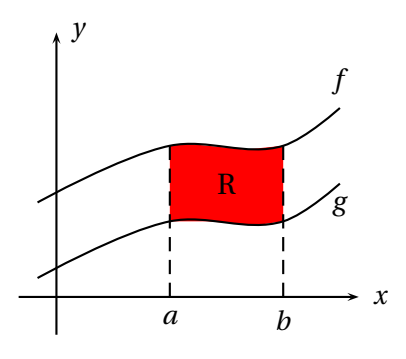

Figura 2.6

Entonces

$$
A = \int_{a}^{b} (f(x) - g(x)) dx
$$

**Ejemplo 5**: Determinar el área de la región determinada por las gráficas de  $f(x) = x^2$ , y,  $g(x) = 2x-1$ y las rectas *x* = −6, y, *x* = −2

**Solución:** La región correspondiente a la situación del ejemplo se observa en la figura 2.7:

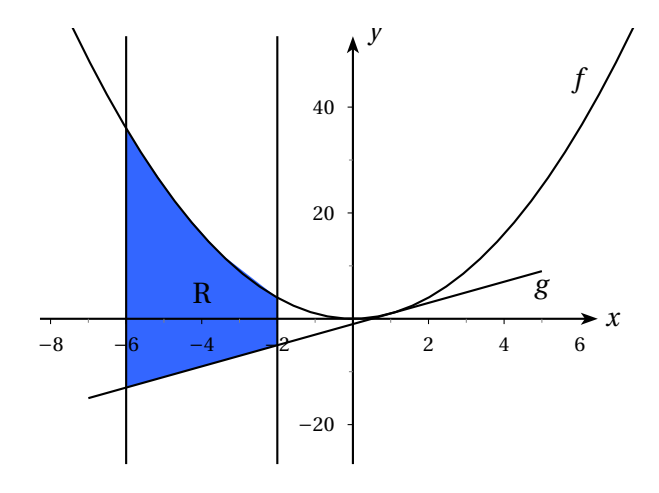

Figura 2.7

El área de la región R, es:

$$
A = \int_{-6}^{-2} ((x^2) - (2x - 1)) dx = \int_{-6}^{-2} (x^2 - 2x + 1) dx = \left(\frac{x^3}{3} - x^2 + x\right)\Big|_{-6}^{-2} = \frac{296}{3}
$$

**Ejemplo 6**: Hallar el área de la región acotada por las gráficas $f(x) = \text{sen}(x) g(x) = -\text{sen}(x)$  en  $-2\pi \leq x \leq \frac{-3\pi}{2}$ 

**Solución:** La región a la cual le vamos a hallar el área se muestra en la figura:

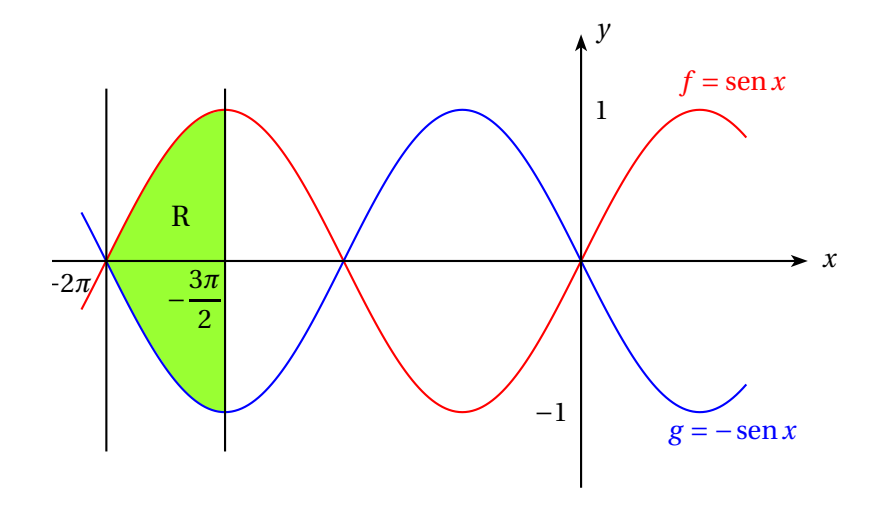

Figura 2.8

El área de la región R viene dada por

$$
A = \int_{-2\pi}^{-\frac{3\pi}{2}} \operatorname{sen} x - (-\operatorname{sen} x) dx = \int_{-2\pi}^{-\frac{3\pi}{2}} 2\operatorname{sen} x dx = -2\cos x \Big|_{-2\pi}^{-\frac{3\pi}{2}}
$$
  
= -2\cos\left(\frac{-3\pi}{2}\right) + 2\cos(-2\pi) = -2(0) + 2(1) = 2u<sup>2</sup>

## **2.1.4. Áreas de regiones generadas por dos curvas que se cortan**

Para estas regiones en particular, los límites de integración quedan determinados por los puntos de corte entre las dos gráficas, los cuales se obtienen haciendo *f* (*x*) = *g*(*x*) y resolviendo esta ecuación.

**Definición:** Dadas  $f \vee g$  positivas y continuas en un intervalo cerrado [a, b] con,  $f(x) > g(x)$ , el área de la región *R* está dada por:

$$
A = \int_{a}^{b} (f(x) - g(x)) dx
$$

Donde  $x = a y x = b$  los puntos para los cuales  $f(x) = g(x)$ 

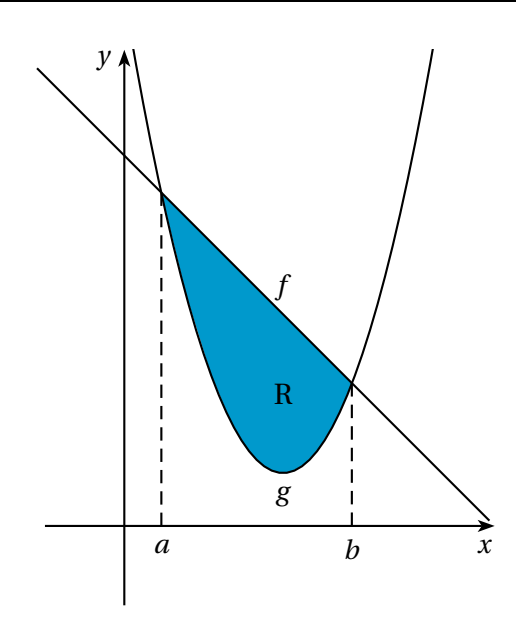

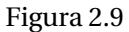

**Ejemplo 7:** Hallar el área de la región determinada por las curvas  $f(x) = \sqrt{x}$  y  $g(x) = x^2$ 

**Solución:** La región la cual necesitamos medir el área se muestra en la figura.

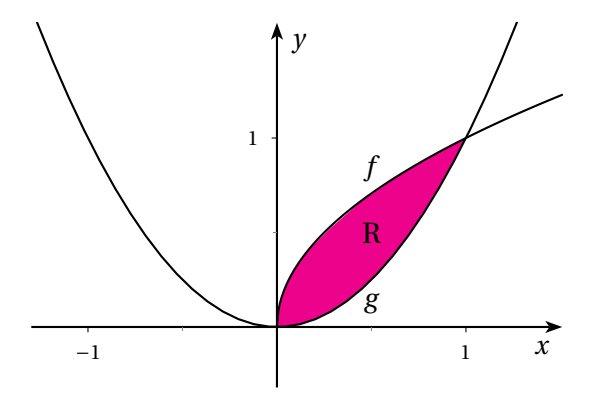

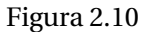

Luego  $f(x) = g(x), x^2 = \sqrt{x}$  obtenemos  $x^4 = x$  y esto equivale a  $x(x^3 - 1) = x(x - 1)(x^2 + x + 1) = 0$ , así que los puntos donde las gráficas de las funciones *f* (*x*) y *g*(*x*) se cortan son *x* = 0, y *x* = 1

$$
A = \int_0^1 (\sqrt{x} - x^2) \, dx = \frac{2x^{\frac{3}{2}}}{3} - \frac{x^3}{3} \bigg|_0^1 = \frac{2(1)^{\frac{3}{2}}}{3} - \frac{1^3}{3} = \frac{1}{3}u^2
$$

## **2.1.5. Áreas encerradas por curvas paramétricas**

Sabemos que el área debajo de una curva  $y = f(x)$  desde  $x = a$  hasta  $x = b$  es  $A = \int_a^b f(x) dx$ , donde *f* (*x*) ≥ 0. Si la curva se traza una vez por medio de las ecuaciones paramétricas *x* = *f* (*t*), y, *y* = *g*(*t*), *α* ≤ *t* ≤ *β*, entonces podemos utilizar una fórmula aplicando la regla de sustitución para las integrales definidas, como sigue:

$$
A = \int_{a}^{b} y dx = \int_{\alpha}^{\beta} g(t) f'(t) dt
$$

**Ejemplo 8:** Encuentre el área debajo de uno de los arcos de la cicloide

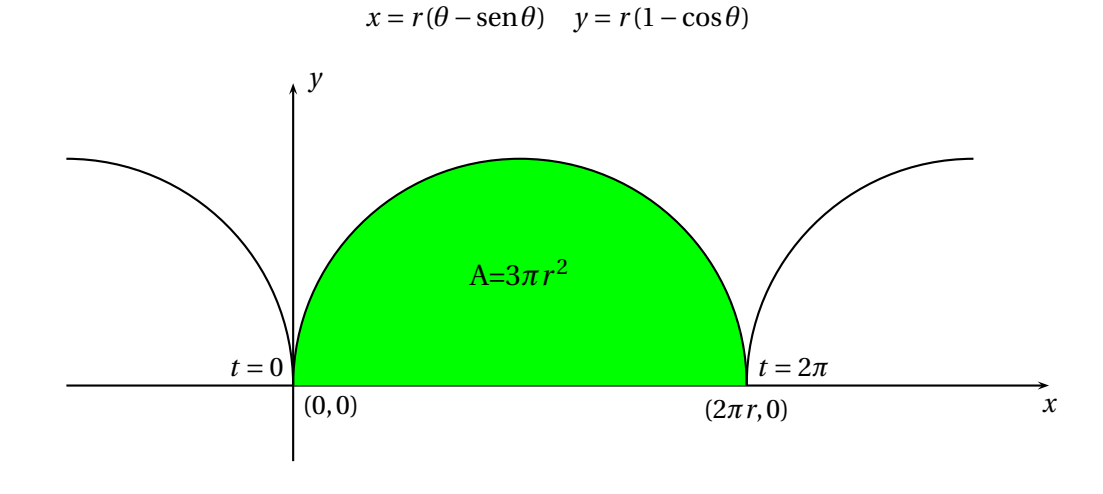

Figura 2.11

### **Solución:**

0 ≤ *θ* ≤ 2*π* da uno de los arcos de la cicloide. Si usamos la regla de sustitución con *y* = *r* (1−cos*θ* y  $dx = r(1 - \cos \theta) d\theta$ , tenemos:

$$
A = \int_0^{2\pi r} y dx = \int_0^{2\pi} r(1 - \cos\theta) r(1 - \cos\theta) d\theta
$$
  
\n
$$
= r^2 \int_0^{2\pi} (1 - \cos\theta)^2 d\theta
$$
  
\n
$$
= r^2 \int_0^{2\pi} (1 - 2\cos\theta + \cos^2\theta) d\theta
$$
  
\n
$$
= r^2 \int_0^{2\pi} \left[ 1 - 2\cos\theta + \frac{1}{2} (1 + \cos 2\theta) \right] d\theta
$$
  
\n
$$
= r^2 \left[ \frac{3}{2}\theta - 2\sin\theta + \frac{1}{4}\sin 2\theta \right]_0^{2\pi}
$$
  
\n
$$
= r^2 \left( \frac{3}{2} \cdot 2\pi \right) = 3\pi r^2
$$

## **2.2. Volúmenes**

Uno de los tipos mas sencillos de sólido es el cilindro. Un cilindro está limitado por una región plana  $B_1$  conocida como base, y una región congruente  $B_2$  en un plano paralelo. El cilindro consta de todos los puntos sobre los segmentos rectilíneos perpendiculares a la base y que unen  $B_1$  con *B*2. Si el área de la base es *A* y la altura del cilindro (la distancia desde *B*<sup>1</sup> hasta *B*<sup>2</sup> es *h*, su volumen *V* se define como *V* = *Ah*

En particular, si la base es un círculo con radio *r*, entonces el cilindro es circular con volumen *V* = *πr* <sup>2</sup>*h* y si la base es un rectangulo con largo *l* y ancho *w*, entonces el cilindro es una rectangular (o paralelepípedo rectangular) con volumen *V* = *l wh*

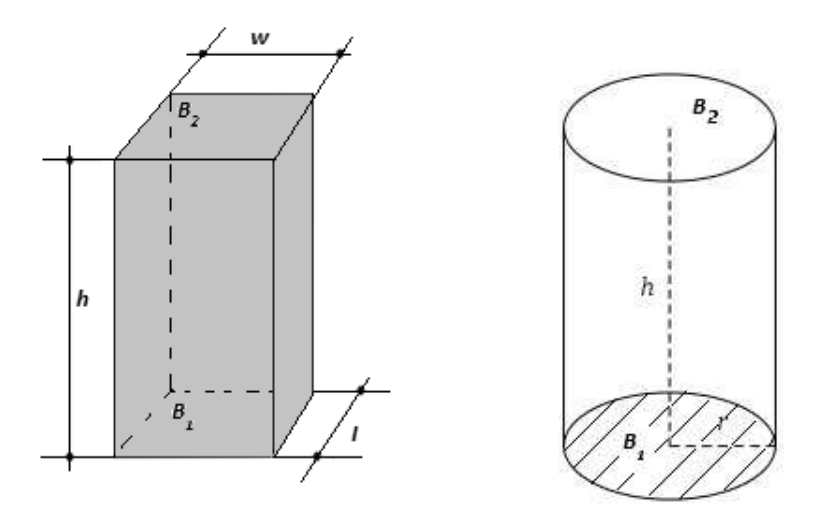

Figura 2.12

Para un sólido *S* que no es un cilindro, primero dividimos *S* en *n* partes y efectuamos una aproximación para cada una de ellas mediante un cilindro. Hacemos una estimación del volumen de *S* sumando los volúmenes de los cilindros. Llegamos al volumen exacto de *S* a través de un proceso consistente en determinar límites en el cual el número de partes sea más grande.

Consideremos el sólido de la figura siguiente, al hacer una intersección de *S* con un plano perpendicular al eje *x* que pasa por el punto *x<sup>i</sup>* se obtiene una región donde *a* ≤ *x<sup>i</sup>* ≤ *b* llamada sección transversal de *S*. Sea *A*(*x*) el área de la sección transversal.

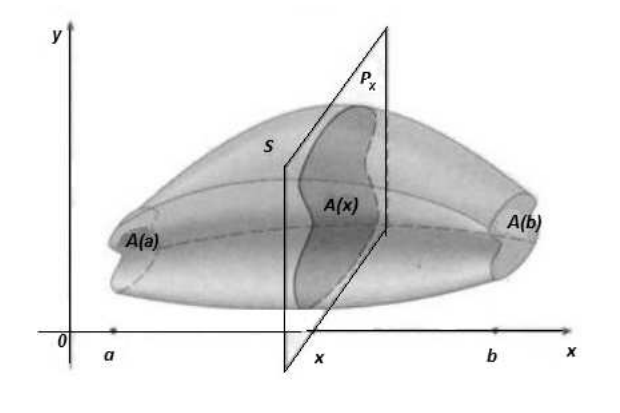

Figura 2.13

Dividimos ahora la región  $a \le x \le b$  en *n* partes iguales por medio de los planos  $P_{x_1}$  ,  $P_{x_2}$ ,  $P_{x_3}$ ... para rebanar el solido. Si eligimos los puntos muestras *x* ∗ *i* en [*xi*−1, *x<sup>i</sup>* ], podemos hallar una

aproximación de la *i*-ésima rebanada  $s_i$  por medio de un cilindro con área de la base  $A(x_i^{\ast})$  y altura ∆*x*.

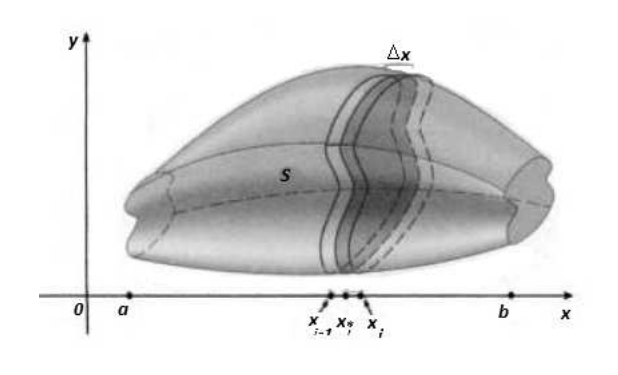

Figura 2.14

El volumen de este cilindro es *A*(*x* ∗ *i* )∆*x*, de modo que una aproximación para nuestra concepción intuitiva del volumen de la *i*-ésima rebanada *S<sup>i</sup>* es

$$
V(S_i) \approx A(x_i^*) \Delta x
$$

Si se suman los volúmenes de todas las rebanadas, se obtiene una aproximación para el volumen total es decir:

$$
V \approx \sum_{i=1}^{n} A(x_i^*) \Delta x
$$

Definimos el volumen como el límite de estas sumas, cuando *n* −→ ∞, lo cual da origen a la siguiente.

**Definición**: Sea *S* un sólido que se encuentra entre *x* = *a* y *x* = *b*, Si el área de la sección transversal de *S* en el plano *P<sup>x</sup>* , que pasa por *x* y es perpendicular al eje *x*, es *A*(*x*), donde *A* es una función continua, entonces el volumen de *S* es

$$
V = \lim_{n \to \infty} \sum_{i=1}^{n} A(x_i^*) \Delta x = \int_{a}^{b} A(x) dx
$$

Es importante recordar que *A*(*x*) es el área de una sección transversal móvil, obtenida al efectuar un corte a través de *x*, perpendicular al eje *x*.

**Ejemplo 1**: Hallar el volumen de un sólido de base circular de 4 unidades de radio sabiendo que toda sección plana perpendicular a un diámetro fijo es un triángulo equilátero

#### **Solución:**

Tomando el círculo, como en la figura con el eje *x* sobre el diámetro fijo, la ecuación de la circunferencia será *x* <sup>2</sup> <sup>+</sup> *<sup>y</sup>* <sup>2</sup> <sup>=</sup> 16. La sección *ABC* del sólido es un triángulo equilátero de lado 2*<sup>y</sup>* <sup>y</sup>

área  $A(x) = \sqrt{3} y^2 = \sqrt{3}(16 - x^2)$ 

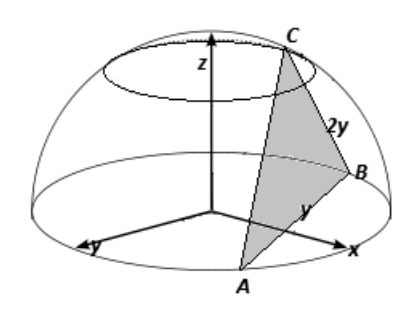

Figura 2.15

$$
V = \int_{\alpha}^{\beta} A(x)dx = \sqrt{3} \int_{-4}^{4} (16 - x^2)dx = \sqrt{3} \left[ 16x - \frac{x^3}{3} \right]_{-4}^{4} = \frac{256}{3} \sqrt{3}
$$

#### **2.2.1. Sólidos de revolución**

Sea *f* (*x*) una función definida en el intervalo [*a*,*b*]. Recibe el nombre de sólido de revolución, el sólido generado al girar alrededor del eje *x*, la región limitada por la gráfica de *y* = *f* (*x*), el eje *x* y las gráficas de *x* = *a* y *x* = *b*. El eje *x* es un eje de simetría de dicho sólido y una sección recta perpendicular al eje *x* es un círculo.

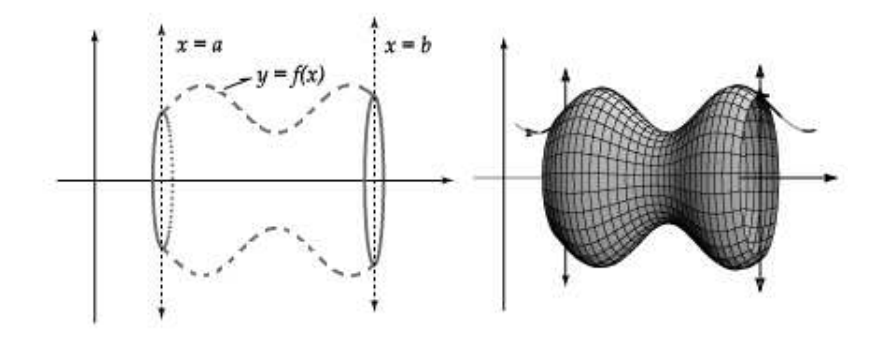

Figura 2.16

Para determinar el volumen de este tipo de sólidos, seguiremos un procedimiento similar al utilizado para el área de una región, aproximando el "volumen"del sólido por medio de una suma de volúmenes de sólidos más elementales, en los que el volumen ya ha sido definido.

Vamos a considerar discos o cilindros circulares como los sólidos elementales, cuyo volumen es, por definición, el producto del área *A* de la base por el espesor ∆*x*.

En particular, el volumen de un sólido de revolución engendrado al girar en torno al eje *x* en la región comprendida entre la gráfica de *f* (*x*) ≥ 0 y el eje *x* en [*a*,*b*]. El área de cada sección círculo de radio  $f(x)$  es  $A(x) = \pi [f(x)]^2$ . Por tanto,

$$
V = \pi \int_{a}^{b} [f(x)]^2 dx
$$

**Ejemplo 2**: Hallar el volumen generado en la rotación del área en el primer cuadrante limitada por la parábola *y* <sup>2</sup> <sup>=</sup> <sup>8</sup>*<sup>x</sup>* y la ordenada correspondiente a *<sup>x</sup>* <sup>=</sup> 2 con respecto al eje *<sup>x</sup>*.

**Solución:**

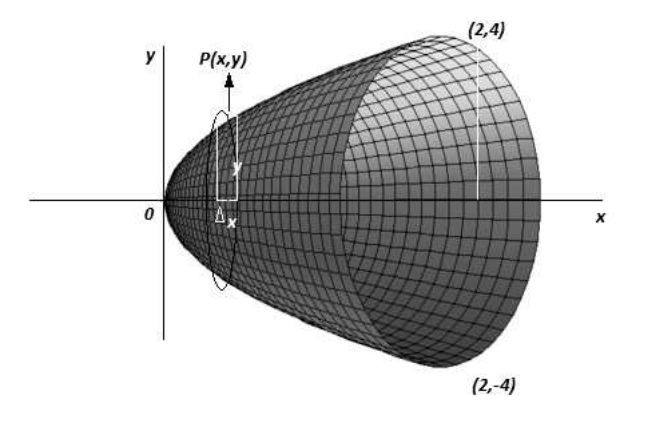

Figura 2.17

Dividiendo el área mediante las franjas verticales, cuando el rectángulo genérico gire alrededor del eje *x* se produce un disco de radio *y*, de altura ∆*x* y de volumen *πy* <sup>2</sup>∆*x*. La suma de los volúmenes de los *n* discos, correspondientes a los *n* rectángulos, es P *πy* <sup>2</sup>∆*x*, y el volumen pedido será:

$$
V = \int_{a}^{b} dV = \int_{0}^{2} \pi y^{2} dx = \pi \int_{0}^{2} 8x dx = 4\pi x^{2} \Big|_{0}^{2} = 16\pi u^{3}
$$

## **2.2.2. Método de las arandelas**

Este método consiste en hallar el volumen de un sólido generado al girar una región R que se encuentra entre dos curvas como se muestra en la figura 2.18:

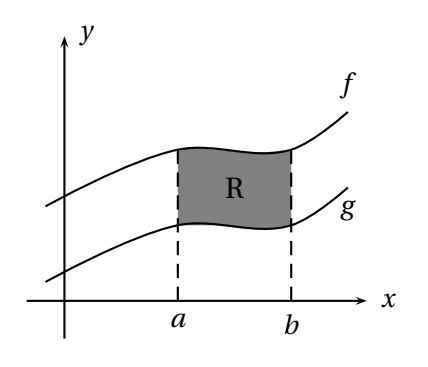

Figura 2.18

Sí la región que giramos para formar un sólido no toca o no cruza el eje de rotación, el sólido generado tendrá un hueco o agujero. Las secciones transversales que también son perpendiculares al eje de rotación son arandelas en lugar de discos. Lo anterior lo podemos apreciar el la siguiente figura 2.19.

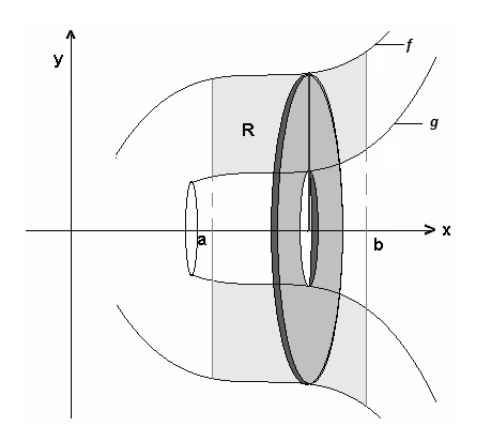

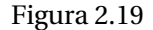

Ahora hallemos las dimensiones de la arandela (Radio exterior *R* y radio interior *r* ) usando la figura anterior. El radio exterior (radio más grande) lo determina la función *f* y el radio interior (radio más pequeño) lo determina la función *g*. Hallamos el área de la arandela así:

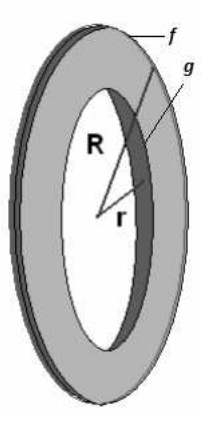

Figura 2.20

Área de la arandela: *A* = *πR*<sup>2</sup> − *πr*<sup>2</sup> donde *R* = *f*(*x*) y *r* = *g*(*x*), entonces, *A*(*x*) = *π*(*f*(*x*))<sup>2</sup> −  $\pi(g(x))^2 = \pi((f(x))^2 - (g(x))^2)$ . Por lo tanto el volumen del sólido generado al girar la región *R* sobre el eje *x* (o algún eje paralelo a él) viene dado por:

$$
V = \int_{a}^{b} \pi [f(x)^{2} - g(x)^{2}] dx
$$

Si el eje de rotación es el eje *y* (o un eje paralelo a el) tendríamos que

$$
V = \int_c^d \pi [f(y)^2 - g(y)^2] dy
$$

**Ejemplo 3**: Encontrar el volumen del sólido obtenido al rotar la región limitada por  $y = \sqrt{x}$ , y,

*y* = *x* 2 alrededor del eje *x*.

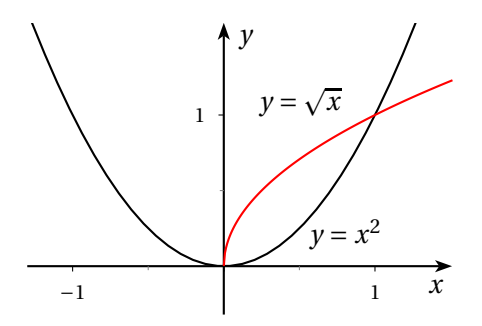

Figura 2.21

**Solución:** Radio exterior va a estar dado por la curva  $y = \sqrt{x}$  que es la mayor en ordenada. Radio interior por la curva  $y = x^2$  que es la menor en ordenada .

$$
V = \int_0^1 \pi [(\sqrt{x})^2 - (x^2)^2] dx = \int_0^1 \pi (x - x^4) dx = \frac{3}{10} \pi u^3
$$

## **2.2.3. Método de los casquillos cilíndricos**

Este método es tal vez más efectivo que los dos estudiados anteriormente .

Consideremos una región *R* acotada por una función *f* continua y positiva por las rectas  $x = a$  y *x* = *b*. Se desea hallar el volumen del sólido generado al girar esta región alrededor del eje *y*. Si usamos el método de las arandelas, tenemos que determinar con la ayuda del segmento trazado sobre *R*, los radios exterior e interior  $r_1 = f(y)$  y  $r_2 = f(y)$ . Como ambos radios resultaron ser la misma *f* , no se puede aplicar el método de Arandelas tampoco el método de los discos. Luego tenemos que generar una expresión que nos permita hallar el volumen de este sólido. Como el segmento trazado es perpendicular al eje de rotación, consideremos ahora ese mismo segmento pero paralelo al eje de rotación (eje *y*), como se muestra en la figura 2.22:

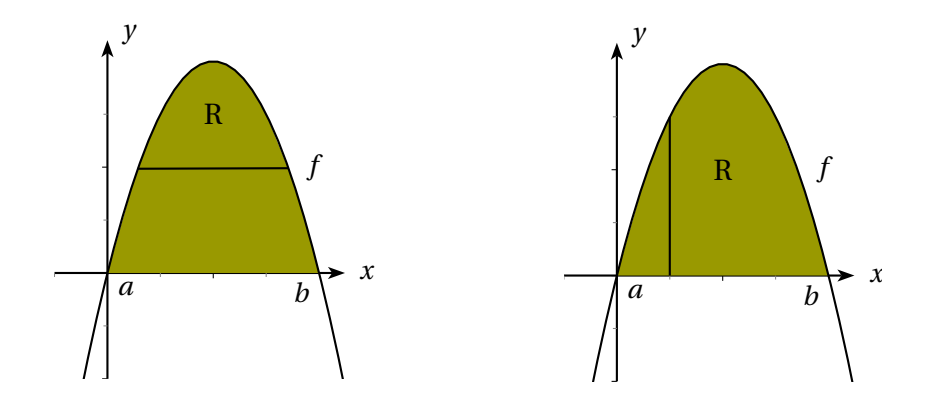

Figura 2.22

Ahora si giramos R alrededor del eje y, se forma un solido como se muestra en la figura2.23.

Para determinar el volumen del sólido, tomamos un elemento con forma de cilindro (en vez de arandela o disco) con altura *h* (longitud del segmento) y radio *x* (distancia del segmento al eje *y*).

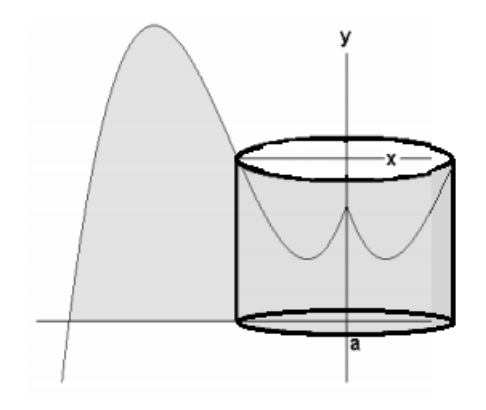

Figura 2.23

El procedimiento a seguir ahora es el de hallar el volumen de este casquillo, el cual viene dado por: *<sup>V</sup><sup>c</sup>* <sup>=</sup> <sup>2</sup>∆*x*, donde <sup>∆</sup>*<sup>x</sup>* representa el grosor del casquillo y la suma de todos los volúmenes de los casquetes cilíndricos tomados del sólido, generan aproximadamente el volumen del sólido.

Notemos en la figura que la altura *h* del cilindro se expresa por medio de la función *h* = *f* (*x*). Por último si integramos *V<sup>c</sup>* con respecto a *x* obtenemos una expresión matemática aceptable para el volumen de este sólido,

$$
V = \int_{a}^{b} 2\pi x f(x) dx
$$

Nota: *d x* también representa el grosor del casquillo. La ecuación anterior es para ejes de rotación verticales. Para ejes horizontales, reemplazamos *x* por *y* y se obtiene

$$
V = \int_{c}^{d} 2\pi y f(y) dy
$$

Para  $f(y) \ge 0$  y  $c \le y \le d$ .

**Ejemplo 4**: Halla el volumen del sólido generado al girar la región acotada por  $y = 2x$ ,  $y = \frac{x}{2}$  $\frac{\pi}{2}$ , y,  $x = 1$ , alrededor del eje  $y$ .

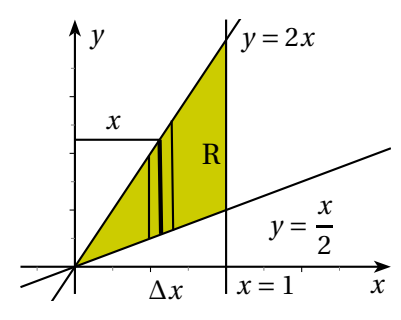

Figura 2.24

**Solución:** Como vamos a usar el método del casquillo cilíndrico, sobre la región *R* trazamos un segmento que sea paralelo al eje de rotación, como se muestra en la figura 2.24.

El radio *r* del casquillo es *x*; la altura *h* del casquillo es, como se puede ver en la figura 2.24, *h* = 2*x* −  $\frac{x}{2}$ .Los límites de integración son *x* = 0 y *x* = 1. Y asi el volumen del sólido generado es:

$$
V = \int_0^1 2\pi x h dx = \int_0^1 2\pi x (2x - \frac{x}{2}) dx = 2\pi \int_0^1 3x^2 dx = 2\pi u^3
$$

## **2.3. Longitud de arco**

Vamos a definir la longitud de una curva general apróximandola con un polígono y entonces tomando un límite cuando el número de segmentos del polígono aumenta. Este proceso es bien conocido para el caso de la circunferencia, en el que la circunferencia es el límite de las longitudes de los polígonos inscritos.

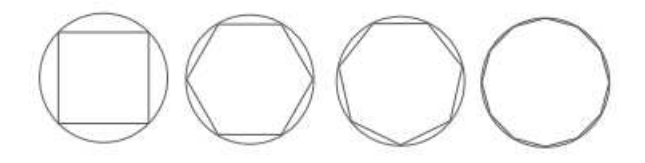

Figura 2.25

Supongamos ahora que una curva *C* está definida por medio de la ecuacion *y* = *f* (*x*), donde *f* es continua en  $a \le x \le b$ . Obtenemos una aproximación poligonal a *C* dividiendo el intervalo [*a*,*b*] en *n* subintervalos con los extremos  $a = x_0$  y  $b = x_n$  todos de la misma longitud  $\Delta x$ . Si  $y_i = f(x_i)$ , entonces, el punto *Pi*(*x<sup>i</sup>* , *yi*) está en la curva *C* y el polígono con vértices *P*0,*P*1,...*P<sup>n</sup>* . La longitud *L* de la curva *C* es aproximadamente igual a la longitud de este polígono y la aproximación es mejor cuando crece *n*. Definimos la longitud, *L*, de la curva *C*, cuya ecuación es  $y = f(x)$ ,  $a \le x \le b$ , como el límite de la suma de las longitudes de esos polígonos inscritos si existe el límite:

$$
L = \lim_{n \to \infty} \sum_{i=1}^{n} |P_i - P_{i-1}|
$$

Figura 2.26

Para los cálculos necesitamos una expresión más sencilla para *<sup>L</sup>*. Si hacemos <sup>∆</sup>*x<sup>i</sup>* <sup>=</sup> *<sup>x</sup><sup>i</sup>* <sup>−</sup> *<sup>x</sup>i*−<sup>1</sup> <sup>y</sup> <sup>∆</sup>*y<sup>i</sup>* <sup>=</sup> *<sup>y</sup><sup>i</sup>* <sup>−</sup> *<sup>y</sup>i*−1, entonces la longitud del *<sup>i</sup>*-ésimo segmento rectilíneo del polígono es

$$
|P_i - P_{i-1}| = \sqrt{(\Delta x_i)^2 + (\Delta y_i)^2}
$$

Pero, de la definición de derivada, sabemos que si <sup>∆</sup>*<sup>t</sup>* <sup>→</sup> 0, entonces

$$
f'(t_i) \approx \frac{\Delta x_i}{\Delta t}
$$

Por tanto,  $\Delta x_i \approx f'(t_i) \Delta t$ , y,  $\Delta y_i \approx g'(t_i) \Delta t$  así que,

$$
|P_i - P_{i-1}| = \sqrt{(\Delta x_i)^2 + (\Delta y_i)^2} \approx \sqrt{[f'(t_i)\Delta t]^2 + [g'(t_i)\Delta t]^2} = \sqrt{[(f'(t_i))^2 + [g'(t_i)]^2]\Delta t^2}
$$

luego

$$
L \approx \sum_{i=1}^{n} \sqrt{\left( [f'(t_i)]^2 + [g'(t_i)]^2 \right)} \Delta t
$$

Ésta es una suma de Riemann para la función  $\sqrt{[f'(t_i)]^2 + [g'(t_i)]^2}$  , de donde se deduce que

$$
L = \int_{a}^{b} \sqrt{[f'(t_i)]^2 + [g'(t_i)]^2} dt
$$

El análisis hecho anteriormente permite formular lo siguiente.

**Definición: (Fórmula de la longitud de arco)**: Si una curva suave *C*, con ecuaciones paramétricas  $x = f(t), y = g(t), a \le t \le b$ , que se recorre exactamente una vez cuando *t* aumenta de *a* a *b*, entonces su longitud es

$$
L = \int_{a}^{b} \sqrt{\left(\frac{dx}{dt}\right)^{2} + \left(\frac{dy}{dt}\right)^{2}} dt
$$

**Ejemplo 1**: Encuentre la longitud del arco de la curva  $x = t^2$ , y,  $y = t^3$  entre los puntos (1, 1), y, (4, 8).

**Solución:** A partir de la ecuaciones  $x = t^2$  y  $y = t^3$ , desde  $(1, 1)$  hasta  $(4, 8)$  corresponde al intervalo paramétrico 1 ≤ *t* ≤ 2, de modo que la fórmula queda:

$$
L = \int_1^2 \sqrt{\left(\frac{dx}{dt}\right)^2 + \left(\frac{dy}{dt}\right)^2} dt = \int_1^2 \sqrt{(2t)^2 + (3t^2)^2} dt = \int_1^2 \sqrt{4t^2 + 9t^4} dt = \int_1^2 t \sqrt{4t^2 + 9t^2} dt
$$

Si hacemos  $u = 4 + 9t^2$ , entonces  $tdt = \frac{1}{18}du$ . Además si  $t = 1$ ,  $u = 13$ ; y si  $t = 2$ ,  $u = 40$ . Por lo tanto

$$
L = \int_1^2 t\sqrt{4+9t^2} dt = \frac{1}{18} \int_{13}^{40} \sqrt{u} du = \frac{1}{27} (80\sqrt{10} - 13\sqrt{13})
$$

En el caso que se tenga una curva con ecuación  $y = f(x)$ ,  $a \le x \le b$ , entonces podemos considerar *x* como un parámetro. Luego, las ecuaciones paramétricas son  $x = x$ ,  $y = f(x)$  y la fórmula se convierte en:

$$
L = \int_{a}^{b} \sqrt{1 + \left(\frac{dy}{dx}\right)^2} dx
$$

De la misma manera si una curva tiene la ecuación *x* = *f* (*y*), *a* ≤ *y* ≤ *b* consideramos *y* como el parámetro y la longitud es:

$$
L = \int_{a}^{b} \sqrt{1 + \left(\frac{dx}{dy}\right)^2} dy
$$

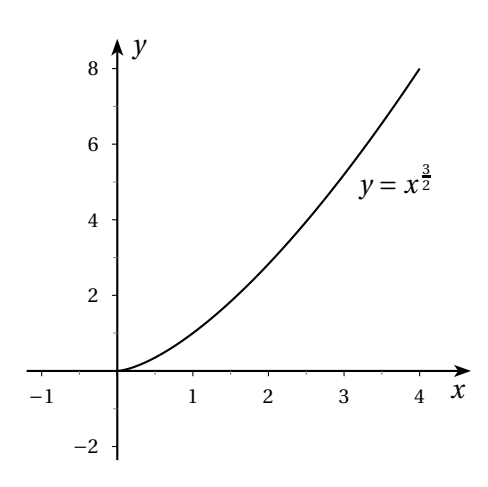

Figura 2.27

**Ejemplo 2**: Hallar la longitud del arco de curva  $y = x^{\frac{3}{2}}$  en el intervalo [0, 1]. **Solución:** Puesto que  $y = x^{\frac{3}{2}}$  entonces  $y' = \frac{3}{2}$  $\frac{3}{2}\sqrt{x}$ . Entonces

$$
L = \int_0^1 \sqrt{1 + \left(\frac{3}{2}\sqrt{x}\right)^2} dx = \int_0^1 \sqrt{1 + \frac{9}{4}x} dx
$$

al hacer el cambio de variable  $t^2 = 1 + \frac{9}{4}$  $\frac{9}{4}x$ , entonces  $dx = \frac{8}{9}$  $\frac{8}{9}$ tdt.

cuando *x* = 0,*t* = 1 y cuando *x* = 1,*t* =  $\sqrt{13}$  $\frac{12}{2}$ , luego

$$
L = \int_0^1 \sqrt{1 + \left(\frac{3}{2}\sqrt{x}\right)^2} dx = \int_1^{\frac{\sqrt{13}}{2}} \frac{8}{9} t^2 dt = \frac{8}{9} \left[\frac{t^3}{3}\right]_1^{\frac{\sqrt{13}}{2}} = \frac{8}{27} \left(\frac{13\sqrt{13}}{8} - 1\right)
$$

## **2.4. Valor promedio de una función**

El promedio de un conjunto de números reales *y*1, *y*2, *y*3,..., *yn*, está dado por

$$
y_{prom} = \overline{y} = \frac{y_1 + y_2 + y_3 + \dots + y_n}{n}
$$

Si queremos calcular el valor promedio de la función  $y = f(x)$ ,  $a \le x \le b$ , para esto dividimos el intervalo [*a*,*b*] en *n* subintervalos iguales, cada uno con longitud  $\Delta x = \frac{b-a}{n}$ , si *t*<sub>*i*</sub> es un punto cualquiera del *i*-ésimo subintervalo, entonces el promedio aritmético de los valores de la función en los *f* (*ti*) viene dado por:

$$
a_n = \frac{1}{n} [f(t_1) + f(t_2) + \dots + f(t_n)] = \frac{1}{n} \sum_{i=1}^{n} f(t_i)
$$

Si multiplicamos y dividimos por  $(b − a) ≠ 0$  tenemos:

$$
a_n = \frac{1}{n} \sum_{i=1}^n f(t_i) \frac{b-a}{b-a} = \frac{1}{b-a} \sum_{i=1}^n f(t_i) \frac{b-a}{n} = \frac{1}{b-a} \sum_{i=1}^n f(t_i) \Delta x
$$

La expresión  $\sum_{i=1}^{n} f(t_i) \Delta x$  es una suma de Riemann para *f* en [*a*,*b*]. A medida que incrementamos la cantidad de subintervalos <sup>∆</sup>*<sup>x</sup>* <sup>→</sup> 0 y a partir de la definición de integral definida obtenemos:

$$
a_n = \lim_{n \to \infty} \frac{1}{b-a} \sum_{i=1}^n f(t_i) \Delta x = \frac{1}{b-a} \lim_{n \to \infty} \sum_{i=1}^n f(t_i) \Delta x = \frac{1}{b-a} \int_a^b f(x) dx
$$

Asi que el valor promedio de *f* sobre el intervalo [*a*,*b*] es

$$
f_{\text{prom}} = \frac{1}{b-a} \int_{a}^{b} f(x) \, dx
$$

#### **2.4.1. Teorema del valor medio para integrales**

Si *f* es continua en el intervalo cerrado [*a*,*b*], existe un número *c* en este intervalo tal que  $f(c)(b - a) = \int_{a}^{b} f(x) dx.$ 

Este teorema garantiza que una función continua en un intervalo cerrado alcanza su valor promedio al menos en un punto de dicho intervalo:

#### **Demostración**

**S**i *f* es constante en [*a*,*b*] el resultado es trivial puesto que *c* puede ser cualquier punto que pertenezca a dicho intervalo.

**S**i *f* no es constante en [*a*,*b*] sean *m* y *M* respectivamente el menor y mayor valor que toma *f* en el intervalo. Dado que *m* ≤ *f* (*x*) ≤ *M* para cada *x* ∈ [*a*,*b*], entonces

$$
m(b-a) \le \int_a^b f(x)dx \le M(b-a)
$$

así que

$$
m \le \frac{1}{b-a} \int_{a}^{b} f(x) dx \le M.
$$

El valor de *c* no necesariamente es único. Note que el teorema no especifica cómo determinar *c*, solamente garantiza la existencia de al menos un número *c* en el intervalo [*a*,*b*] que satisface la condición. De otro lado, para el caso en que  $f$  es no negativa en [*a, b*], entonces  $\int^b$ *a f* (*x*)*d x* representa el área bajo la gráfica de *f* entre *a* y *b*, y así el teorema asegura que existe un valor *c* del intervalo al que está asociado *f* (*c*) que corresponde a la altura del rectángulo de longitud de la base (*b* − *a*) y su área coincide con la de la región,esto es:

$$
A = \int_{a}^{b} f(x)dx = f(c)(b - a)
$$

Dado que *f* es continua el teorema del valor intermedio asegura que *f* alcanza cada valor entre su mínimo y su máximo. Por lo tanto permite deducir que debe alcanzar el valor 1 *b* − *a*  $\int$ <sup>*b*</sup> *a f* (*x*)*d x* en algún punto *c* del intervalo. [*a*,*b*]. Queda demostrado que existe algún *c* tal que  $f(c) = \frac{1}{b-1}$ *b* − *a*  $\int^{b}$ *a f* (*x*)*d x*.

**Ejemplo 1**: Halle el valor promedio de  $f(x) = 3x^2 - 2x$  en el intervalo [1,4].

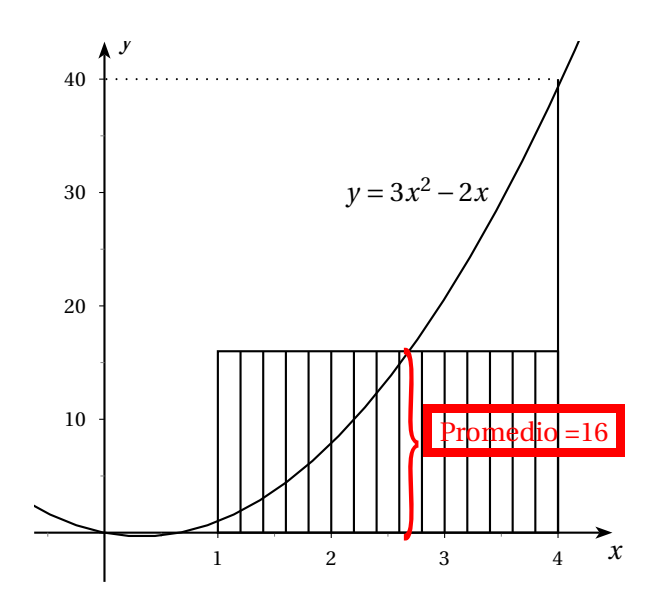

Figura 2.28

**Solución**: En este caso  $a = 1$ ,  $b = 4$  así que

$$
f_{prom} = \frac{1}{b-a} \int_{a}^{b} f(x) dx = \frac{1}{3} \int_{1}^{4} (3x^{2} - 2x) dx = \frac{1}{3} \left( \frac{3x^{3}}{3} - \frac{2x^{2}}{2} \right) \Big|_{1}^{4} = 16
$$

El área de la región es igual al área del rectángulo cuya altura es el valor promedio. Como puede observarse gráficamente.

**Ejemplo 2**: Suponga que la población mundial actual es de 5 mil millones de habitantes y que la población dentro de *t* años está dada por la ley de crecimiento exponencial  $p(t) = e^{0.023t}$ . Encuentre, la población promedio de la tierra en los próximos 30 años.

## **Solución**:

Para resolver este problema debemos hallar el valor promedio de la población *P*(*t*) desde *t* = 0, hasta  $t = 30$ 

$$
f_{prom} = \frac{1}{30 - 0} \int_0^{30} 5e^{0.023t} dt = \frac{1}{30} \left( \frac{5e^{0.023t}}{0.023} \right) \Big|_0^{30} = \frac{1}{30} \left[ \frac{5e^{0.023(30)}}{0.023} - \frac{5}{0.023} \right]
$$

$$
= \frac{1}{0.138} (e^{0.69} - 1) \approx 7.2
$$

la población mundial en los próximos 30 años será aproximadamente de 7,2 miles de millones de habitantes.

**Ejemplo 3**: Se inyecta una dosis de 2 miligramos de cierta droga en el torrente sanguíneo de una persona. La cantidad de droga que queda en la sangre después de *t* horas está dada por *f* (*t*) = 2*e*<sup>−0,32*t*</sup>. Encuentre la cantidad promedio de la droga en el torrente sanguíneo durante la segunda hora.

## **Solución**:

Debemos encontrar el valor promedio de *f* (*t*) en el intervalo desde *t* = 1 a *t* = 2.

$$
f_{prom} = \frac{1}{2 - 1} \int_{1}^{2} 2e^{-0.32t} dt = 2 \left[ \frac{e^{-0.32t}}{-0.32} \right] \Big|_{1}^{2} \approx 1.24
$$

La cantidad promedio de la droga en el torrente sanguíneo es de aproximadamente 1,24 miligramos.

## **2.5. Aplicaciones a la física**

A pesar de la amplia gama de aplicaciones del cálculo integral a la física, sólo vamos a considerar tres aplicaciones: Trabajo Mecánico, la Fuerza debida a la Presión del agua y los Centros de Masa. La estrategia consiste en dividir la cantidad física considerada en un número grande de partes pequeñas, obtener una aproximación de la parte pequeña, sumar los resultados, tomar el límite y evaluar la integral resultante.

#### **2.5.1. Espacio recorrido en un movimiento rectilíneo**

Para un objeto con movimiento rectilíneo la función posición, *s*(*t*), y la función velocidad, *v*(*t*), se relacionan por  $s(t) = \int v(t) dt$ 

De este hecho y del teorema fundamental del cálculo se obtiene:

$$
\int_{t_1}^{t_2} v(t) dt = s(t) \Big|_{t_1}^{t_2} = s(t_1) - s(t_2)
$$

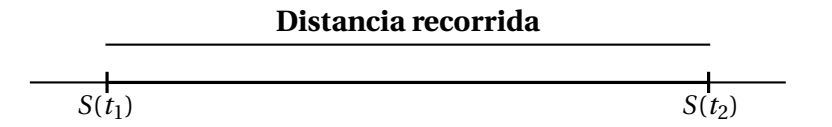

#### Figura 2.29

La posición del objeto en el instante  $t_1$  está expresada por  $s(t_1)$  y  $s(t_2)$  es la posición en el instante  $t_2$ , la diferencia *s*(*t*2)−*s*(*t*1) es el cambio de posición o desplazamiento del objeto durante el intervalo de tiempo  $[t_1, t_2]$  escribimos  $\Delta s = s(t_1) - s(t_2)$ .

Un desplazamiento positivo significa que el objeto está más hacia la derecha en el instante  $t_2$  que en el instante *t*1, y un desplazamiento negativo significa que el objeto está más hacia la izquierda. En el caso en que  $v(t) \ge 0$  en todo el intervalo de tiempo  $[t_1, t_2]$ , el objeto se mueve en la dirección positiva solamente, de este modo el desplazamiento *s*(*t*2) − *s*(*t*1) es lo mismo que la distancia recorrida por el objeto.

En el caso en que  $v(t) \le 0$  en todo el intervalo de tiempo, el objeto se mueve en la dirección negativa solamente, por tanto, el desplazamiento *s*(*t*2)− *s*(*t*1) es el negativo de la distancia recorrida por el objeto.

En el caso en que *v*(*t*) asuma valores tanto positivos como negativos durante el intervalo de tiempo [*t*1,*t*2], el objeto se mueve hacia adelante y hacia atrás y el desplazamiento es la distancia recorrida

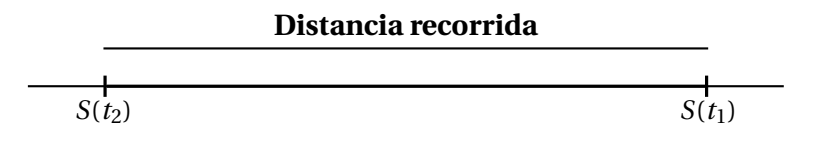

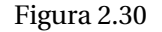

en la dirección positiva menos la distancia recorrida en la dirección negativa. Si quiere encontrarse la distancia total recorrida en este caso (distancia recorrida en la dirección positiva más la distancia recorrida en la dirección negativa) debe integrarse el valor absoluto de la función velocidad, es decir:

La distancia total recorrida durante el intervalo de tiempo [ $t_1, t_2$ ] =  $\int_0^t$  $|v(t)| dt$ 

**Ejemplo 4**: Un objeto se mueve con movimiento rectilíneo de modo tal que su velocidad en el instante *t* es  $v(t) = t^2 - 2t \frac{m}{s}$  $\frac{n}{s}$ . Halle:

- a) el desplazamiento del objeto durante los tres primeros segundos.
- b) la distancia recorrida durante ese tiempo.

#### **Solución**:

$$
\int_0^3 v(t) dt = \int_0^3 (t^2 - 2t) dt = \left(\frac{t^3}{3} - t^2\right)\Big|_0^3 = 0
$$

Esto significa que el objeto se encuentra en la misma posición en el instante *t* = 3 que en el instante  $t = 0$ 

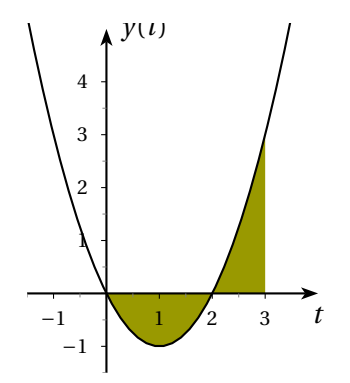

Figura 2.31

La velocidad puede escribirse como *v*(*t*) = *t*(*t* −2) de modo que *v*(*t*) ≥ 0 si 2 ≤ *t* ≤ 3 y la velocidad es negativa si  $0 \le t \le 2$ .

La distancia recorrida es:

$$
\int_0^3 |v(t)| dt = \int_0^2 -(t^2 - 2t) dt + \int_2^3 (t^2 - 2t) dt
$$

$$
= -\left(\frac{t^3}{3} - t^2\right)\Big|_0^2 + \left(\frac{t^3}{3} - t^2\right)\Big|_2^3 = \frac{8}{3}m
$$

### **2.5.2. Concepto Físico del Trabajo**

Desede el punto de vista de la Física, el trabajo *W* es el producto de una fuerza aplicada sobre un cuerpo y del desplazamiento del cuerpo en la dirección de esta fuerza. Mientras se realiza trabajo sobre el cuerpo, se produce una transferencia de energía al mismo, por lo que puede decirse que el trabajo es energía en movimiento. Las unidades de trabajo son las mismas que las de energía y son llamadas Joules(J). Cuando se levanta un objeto desde el suelo hasta la superficie de una mesa, por ejemplo, se realiza trabajo al tener que vencer la fuerza de la gravedad, dirigida hacia abajo; la energía comunicada al cuerpo por este trabajo aumenta su energía potencial. También se realiza trabajo cuando una fuerza aumenta la velocidad de un cuerpo, como ocurre por ejemplo en la aceleración de un avión por el empuje de sus reactores. Por otra parte, si una fuerza constante no produce movimiento, no se realiza trabajo. Por ejemplo, el sostener un libro con el brazo extendido no implica trabajo alguno sobre el libro, independientemente del esfuerzo necesario.

En general, si un objeto se mueve a lo largo de una recta con función de posición *s*(*t*), la segunda ley de Newton del movimiento define la fuerza *F* sobre ese objeto como el producto de su masa *m* y su acelaración.

$$
F = ma = \frac{d^2s}{dt^2}
$$

La masa se mide en kilogramos(*kg*), el desplazamiento en metros(*m*), el tiempo en segundos(*s*) y la fuerza en Newton (*N* = *kgm s* 2 ). Por tanto, una fuerza de 1*N* que actúe sobre una masa de 1*kg* produce una acelaración de 1 $\frac{m}{s^2}$ . En el caso de aceleración constante, la fuerza *F* también es constante y el trabajo *W* realizado se define como el producto de la fuerza *F* y la distancia *d* que el objeto se mueve: *W* = *F d*

Si *F* se mide en Newton y *d* en metros, entonces la unidad para *W* es un newton-metro, el cual se conoce como Joule (1*J* = 1*Nm*). Si *F* se mide en libras y *d* en pies, entonces la unidad para *W* es un pie-libra (*f t* −*l b*), el cual es alrededor de 1,36*J*.

**Ejemplo 1**: Suponga que se levanta un ladrillo de 1,5*kg* desde el piso para ponerlo encima de una mesa que tiene 1,30*m* de alto. La fuerza que ejerce es igual y opuesta a la ejercida por la gravedad, de modo que la ecuación es:

$$
F = mg = (1, 5kg) \left( 9, 8 \frac{m}{s^2} \right) = 14, 7N
$$

La ecuación proporciona el trabajo realizado como

$$
W = Fd = (14, 7N)(1, 30m) \approx 19, 11J
$$

Pero si se levanta un peso de 30*l b* hasta 7*f t* arriba del piso, entonces la fuerza está dada como *F* = 30*l b*, de modo que el trabajo realizado es

$$
W = Fd = (30)(7) = 210f t - lb
$$

Cuando la fuerza no es constante, por ejemplo, cuando se contrae o estira un resorte, el trabajo no se puede expresar en forma tan simple para deducir una expresión para calcular el trabajo.

Consideremos una partícula *P* que se desplaza sobre el eje *x*, desde el punto (*a*,0) al punto (*b*,0) por medio de una fuerza  $f = F(x)$ , donde  $x \in [a, b]$ .

Dividamos el segmento [*a*,*b*] en *n* partes arbitrarias de longitudes ∆*x*1,...,∆*x<sup>i</sup>* ,...,∆*xn*, y tomemos en cada subintervalo [*xi*−1, *x<sup>i</sup>* ] un punto arbitrario *t<sup>i</sup>* como se muestra a continuación.

*a b x*<sup>0</sup> *x*<sup>1</sup> *t*<sup>1</sup> *t*<sup>2</sup> *t<sup>i</sup> tn*−<sup>1</sup> *t<sup>n</sup> <sup>x</sup>i*−<sup>1</sup> *<sup>x</sup><sup>i</sup> <sup>x</sup>n*−<sup>1</sup> *<sup>x</sup><sup>n</sup>* b b b b b b

#### Figura 2.32

Cuando la partícula se mueve de *xi*−<sup>1</sup> a *x<sup>i</sup>* , el trabajo realizado es aproximadamente igual al producto *F*(*ti*)∆*x<sup>i</sup>* . Luego, la suma:

$$
\sum_{i=1}^n F(t_i) \Delta x_i
$$

nos dará la expresión aproximada del trabajo de la fuerza *F* a lo largo del segmento [*a*,*b*], esto es:

$$
W = \lim_{\max \Delta x_i \to 0} \sum_{i=1}^{n} F(t_i) \Delta x_i
$$

De manera general, si el límite existe, el trabajo realizado por la fuerza *f* = *F*(*x*) al mover una partícula desde *a* hasta *b*, a lo largo del eje *x*, se define como:

$$
W = \lim_{\max \Delta x_i \to 0} \sum_{i=1}^{n} F(t_i) \Delta x_i = \int_{a}^{b} F(x) dx
$$

siendo *F*(*x*) la fuerza aplicada a la partícula cuando ésta se encuentra en el punto cuya coordenada es *x*.

**Ejemplo 2**: Un resorte tiene una longitud natural de 8 pulgadas. Si una fuerza de 20 libras estira el resorte  $\frac{1}{2}$  pulgada, determinar el trabajo realizado al estirar el resorte de 8 pulgadas a 11 pulgadas.

**Solución**: Consideremos el resorte ubicado a lo largo del eje *x*, con su extremo fijo en el origen:

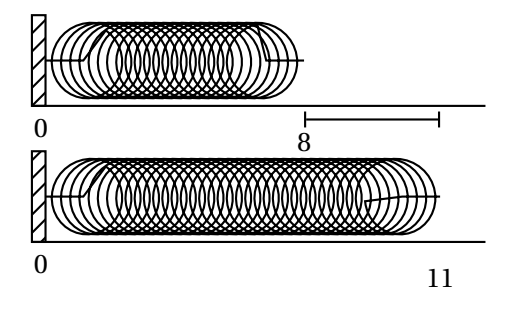

Figura 2.33

Por la ley de Hooke se sabe que  $F = kx$ . Como  $x = 0.5$  pulgadas cuando  $F = 20$  libras, entonces  $20 = k(0,5)$  de donde  $k = 40$ . Luego,  $F = 40x$ . Se desea calcular el trabajo realizado por esta fuerza si aumenta la extensión de 8 a 11 pulgadas. Luego:

$$
W = \int_0^3 40x \, dx = 20x^2 \bigg|_0^3 = 180 \, lb - ft
$$

**Ejemplo 3**: Un resorte tiene una longitud natural de 10 pulgadas, y una fuerza de 30 libras lo estira 11,5 pulgadas. Determinar el trabajo realizado al estirar el resorte de 10 pulgadas a 12 pulgadas. Luego encontrar el trabajo realizado al estirar el resorte de 12 pulgadas a 14 pulgadas.

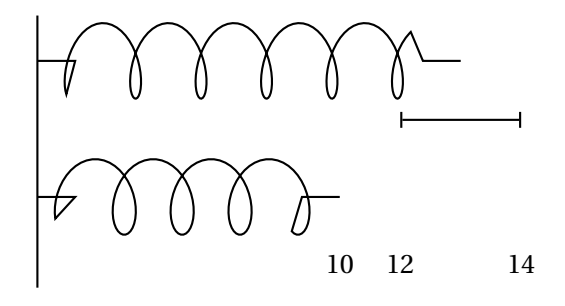

Figura 2.34

**Solución**: Como  $F = kx$ , y  $x = \frac{23}{2}$  $\frac{23}{2}$  pulgadas, entonces 30 =  $k\left(\frac{23}{2}\right)$ 2  $\int$  o bien  $k = \frac{60}{23}$  $\frac{1}{23}$ . El trabajo realizado para estirar el resorte de 10 a 12 pulgadas está dado por:

$$
W = \int_0^2 \frac{60}{23} x dx = \frac{30}{23} x^2 \bigg|_0^2 = \frac{120}{23} lb - ft
$$

El trabajo realizado para estirar el resorte de 12 a 14 pulgadas está dado por:

$$
W = \int_{2}^{4} \frac{60}{23} x dx = \frac{30}{23} x^{2} \Big|_{2}^{4} = \frac{480}{23} - \frac{120}{23} = \frac{360}{23} lb - ft
$$

#### **2.5.3. Presión y fuerza ejercida por un fluido**

La experiencia real nos enseña que cuanto más profundo se sumerge un objeto en un fluido mayor es la presión sobre el objeto. Las compuertas de las represas se construyen más gruesas en la base que en la parte superior porque la presión ejercida contra ellas se incrementa con la profundidad. Para calcular la presión de un fluido se emplea una ley física importante que se conoce como el principio de Pascal. Este principio establece que la presión ejercida por un fluido a una profundidad *h* es la misma en todas direcciones. La presión en cualquier punto depende únicamente de la profundidad a la que se halla el punto. En un fluido en reposo, la presión *p* a una profundidad *h* es equivalente a la densidad *δ* del fluido por la profundidad, *p* = *δ*.*h*. Definimos la presión como la fuerza que actúa por unidad de área sobre la superficie de un cuerpo.

### **2.5.4. Fuerza ejercida por un fluido sobre una superficie con profundidad constante**

Dado que la presión de un fluido aparece en términos de fuerza por unidad de área,  $p = \frac{F}{A}$  $\frac{1}{A}$ , la fuerza total que ejerce el fluido contra la base en un recipiente con base plana horizontal se puede calcular multiplicando el área de la base por la presión sobre ella *F* = *p*.*A*. Teniendo en cuenta la fórmula para calcular la presión resulta el valor de la fuerza *F* = *ρ*.*h*.*A*

## **2.5.5. Fuerza ejercida por un fluido sobre una superficie con profundidad variable**

Supongamos que una placa sumergida verticalmente en un fluido de densidad *δ* se desplaza desde *y* = *a* hasta *y* = *b* sobre el eje *y*. La fuerza ejercida por el fluido contra un lado de la placa es  $F = \delta \int_a^b h(y) L(y) dy$  . donde  $h(y)$  es la profundidad y  $L(y)$  es la longitud horizontal medida de izquierda a derecha sobre la superficie de la placa al nivel *y*.

**Ejemplo 5** Una lámina rectangular de hojalata de 8 *f t* por 12 *f t*, se sumerge en un tanque que contiene agua a una profundidad de 10  $ft$ . Si  $p\,\frac{lb}{ft^2}$  es la presión ejercida por el agua en un punto de la cara superior de la lámina, entonces *P* = 10*p*.

El área de la lámina es de 96 $ft^2$ . De este modo, si  $F$  es la fuerza debida a la presión del agua que actúa sobre la cara superior de la lámina, entonces *F* = 96*P* al sustituir 10*δ* por *δ*, se tiene  $F = 960\delta = 60,000lb$ 

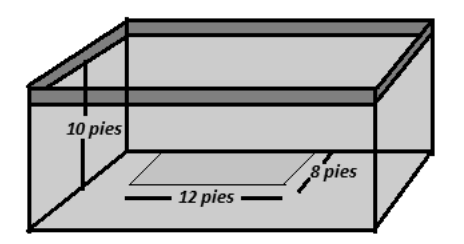

Figura 2.35

**Ejemplo 6** Una artesa, cuya sección transversal es un trapecio, esta llena de agua. si el trapecio mide 3 *f t* de ancho en su parte superior, 2*f t* de ancho en su parte inferior, y 2*f t* de profundidad, calcule la fuerza total ejercida por la presión del agua en un lado de la forma trapezoidal de la artesa.

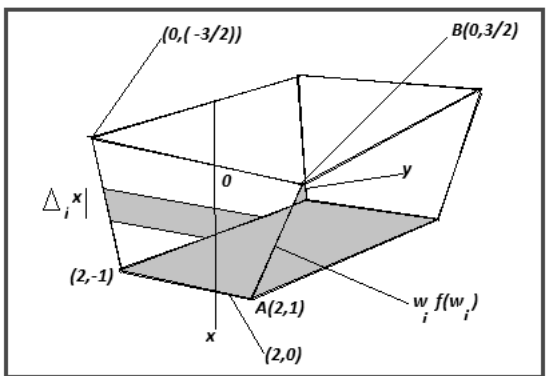

Figura 2.36

**Solución**: la figura nos muestra el lado de la artesa junto con un elemento rectangular de área. Puesto que una ecuación de la recta *AB* es

$$
y = \frac{3}{2} - \frac{1}{4}x
$$

$$
f(x) = \frac{3}{2} - \frac{1}{4}x
$$

Si se gira el elemento rectangular un ángulo de 90°, la fuerza sobre el elemento es de 2*ρδ<sup>i</sup> f* (*δi*)∆*<sup>i</sup> x*. Si *F* libras es la fuerza total sobre el lado de la artesa, entonces

$$
F = 2\rho \int_0^2 x f(x) dx
$$

$$
= 2\rho \int_0^2 x \left(\frac{3}{2} - \frac{1}{4}\right) dx
$$

$$
= 2\rho \left[\frac{3}{4}x^2 - \frac{1}{12}x^3\right]_0^2
$$

$$
= \frac{14}{3}\delta
$$

Donde  $\delta$  es la densidad  $\delta$  = 62,4 entonces la fuerza total es de 291 lb.

### **2.5.6. Momentos y centros de masa**

El objetivo principal es determinar el punto P en el cual se equilibra, horizontalmente , una placa delgada de cualquier forma dada, este punto se llama centro de masa o centro de gravedad de la placa.

El caso mas sencillo entre dos masas *m*<sup>1</sup> y *m*<sup>2</sup> estan fijas en los extremos opuestos de una varilla de masa minima o despreciable apoyada en un pivote con distancias  $d_1 y d_2$  entonces  $m_1 * d_1 = m_2 * d_2$ 

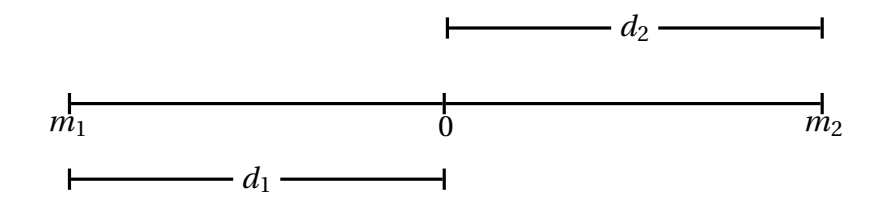

Figura 2.37

Supongamos que la varilla esta en el eje *x*,  $m_1$  en  $x_1$  y  $m_2$  en  $x_2$  y el centro de masa en *x*.

$$
m_1(x - x_1) = m_2(x_2 - x)
$$
  
\n
$$
m_1x + m_2x = m_1x_1 + m_2x_2
$$
  
\n
$$
x = \frac{m_1x_1 + m_1x_2}{m_1 + m_2}
$$

En general

$$
x = \frac{\sum_{i=1}^{n} m_i x_i}{\sum_{i=1}^{n} m_i}
$$

$$
x = \frac{\sum_{i=1}^{n} m_i x_i}{m}
$$

Donde

$$
m = \sum_{i=1}^{n} m_i
$$

es la masa total del sistema y la suma de los momentos individuales.

$$
M = \sum_{i=1}^{n} m_i x_i
$$

Ahora consideremos un sistema de *n* particulas como masas *m*1,*m*2,*m*3,...,*m<sup>n</sup>* colocados en los puntos (*x*1, *y*1), (*x*2, *y*2),...(*x*1, *y*1) en el plano *x y*. Decimos que el momento del sistema respecto al eje *y*

$$
M_{y} = \sum_{i=1}^{n} m_{i} x_{i}
$$

y al momento del sistema respecto al eje *x*

$$
M_x = \sum_{i=1}^n m_i y_i
$$

entonces  $x = \frac{M_y}{m}$  $\frac{M_y}{m}$ , y,  $y = \frac{M_x}{m}$ *m*

$$
m = \rho A = \rho \int_{a}^{b} f(x) dx
$$

$$
x = \frac{1}{A} \int_{a}^{b} x f(x) dx
$$

$$
y = \frac{1}{A} \int_{a}^{b} \frac{1}{2} [f(x)]^{2} dx
$$

**Ejemplo 7:** Encontrar el centro de masa de una placa semicircular de radio *r* .

**Solución**: La función que describe el sector circular superior de radio *r* es:

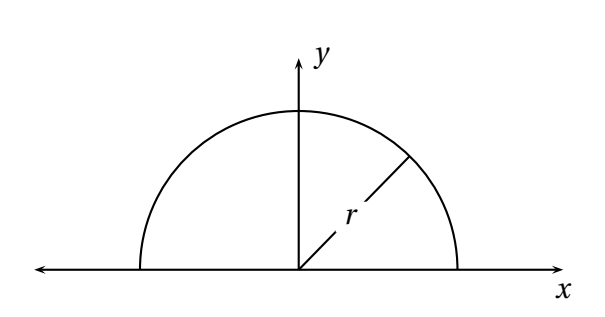

 $y = \sqrt{r^2 - x^2}$ 

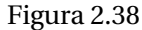

En este caso no hay necesidad de calcular *x* porque debido al principio de simetria el centro de masa debe estar en el eje *y*, así que *x* = 0. El area de un semicirculo es:  $A = \frac{\pi r^2}{2}$ 2

$$
y = \frac{1}{A} \int_{-r}^{r} \frac{1}{2} [f(x)]^2 dx = \frac{1}{\frac{\pi r^2}{2}} \cdot \frac{1}{2} \int_{-r}^{r} \left[ \sqrt{r^2 - x^2} \right]^2 dx = \frac{1}{\pi r^2} \int_{0}^{r} (r^2 - x^2) dx = \frac{4r}{3\pi}
$$

## **2.5.7. Teorema de Pappus**

Sea una region *R* plana que esta totalmente a un lado *l* de una recta en el plano. Si *R* se hace girar en torno de *l*, el volumen del cuerpo resultante es el producto del área *A* de *R* por la distancia *d* recorrida por el centroide de *R*.

**Demostración**: Usando el método de capas cilindricas visto en la sección 2.2 ; tenemos

$$
V = \int_{a}^{b} 2\pi x [f(x) - g(x)] dx
$$

$$
= 2\pi \int_{a}^{b} x [f(x) - g(x)] dx
$$

$$
= 2\pi (xA)
$$

$$
= (2\pi x)A = Ad
$$

**Ejemplo 8:** Un toroide se forma al girar un circulo de radio *r* en torno de una linea en el plano del círculo, que esta a una distancia *R*( > *r* ) del centro del circulo. Calcule el volumen del toroide.

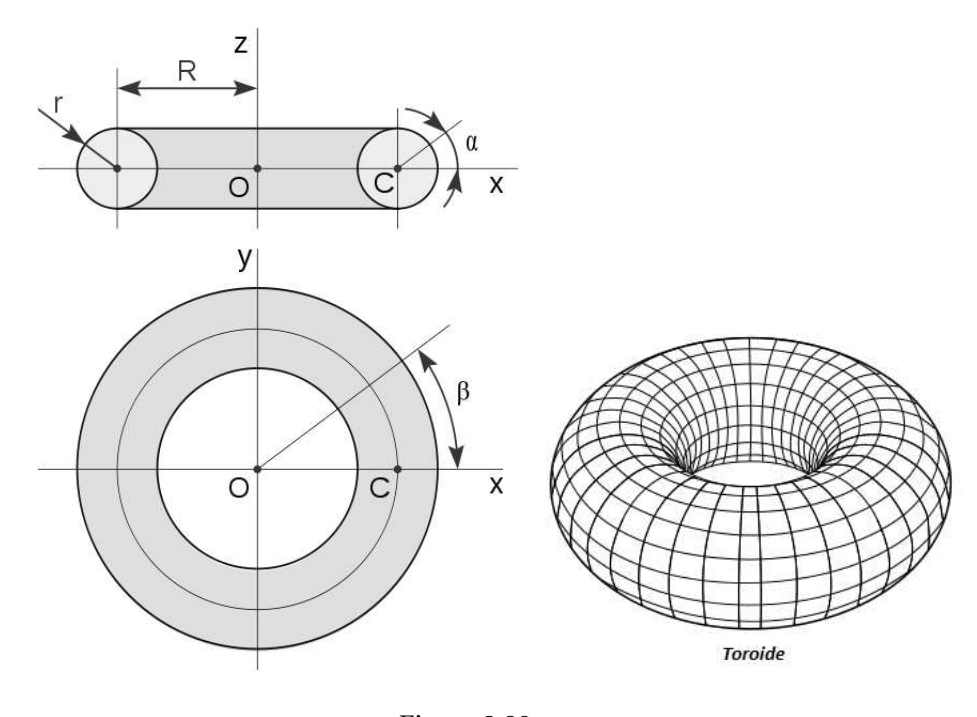

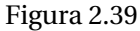

**Solución**: El área del circulo es  $A = \pi r^2$  y  $d = 2\pi R$  entonces:

$$
V = Ad = (2\pi R)(\pi r^2) = 2\pi^2 r^2 R
$$

## **2.6. Aplicaciones a la Administración y la Economía**

Entre las funciones que se utilizan en economía para hacer modelos de situaciones de mercado se estudian las funciones de oferta y de demanda.

### **2.6.1. Función de oferta**

Una empresa que fabrica y vende un determinado producto utiliza esta función para relacionar la cantidad de productos que está dispuesta a ofrecer en el mercado con el precio unitario al que se puede vender esa cantidad. Podemos decir que, en respuesta a distintos precios, existe una cantidad correspondiente de productos que los fabricantes están dispuestos a ofrecer en el mercado en algún período específico.

Cuanto mayor es el precio, mayor será la cantidad de productos que la empresa está dispuesta a ofrecer. Al reducirse el precio, se reduce la cantidad ofrecida. Esto nos permite asegurar que la función de oferta es una función creciente. Si *p* representa el precio por unidad y *q* la cantidad ofrecida correspondiente entonces a la ley que relaciona *p* y *q* se la denomina función de oferta y a su gráfica se la conoce como gráfica de oferta.

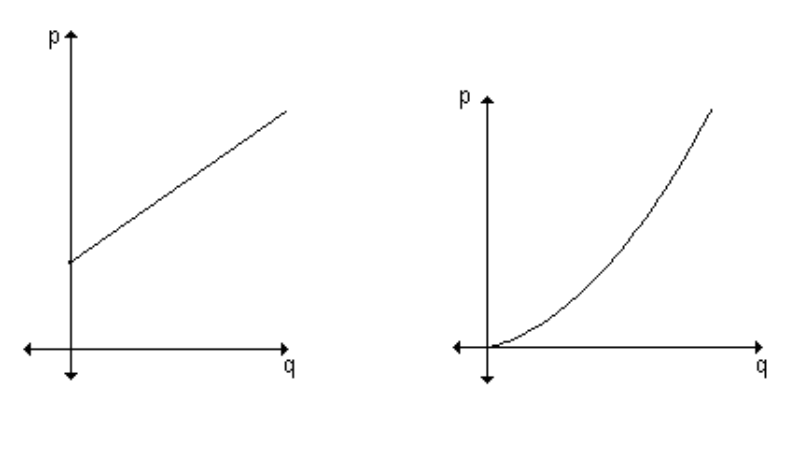

Figura 2.40

A esta función la simbolizamos *P* = *O*(*q*) donde sabemos que *p* es el precio unitario y *q* la cantidad de productos que, a ese precio, se ofrece en el mercado.

## **2.6.2. Función de demanda:**

Esta función relaciona la cantidad de productos demandada por los consumidores, con el precio unitario al que se puede vender esa cantidad, de acuerdo con la demanda. En general, si el precio aumenta, se produce una disminución de la cantidad demandada del artículo porque no todos los consumidores están dispuestos a pagar un precio mayor por adquirirlo. La demanda disminuye al aumentar el precio, por eso esta es una función decreciente. Para cada precio de un producto existe una cantidad correspondiente de ese producto que los consumidores demandan en determinado período. Si el precio por unidad de un producto está dado por *p* y la cantidad correspondiente en unidades está dada por *q* la ley que los relaciona se denomina función de demanda. A su gráfica se

la llama gráfica de demanda.

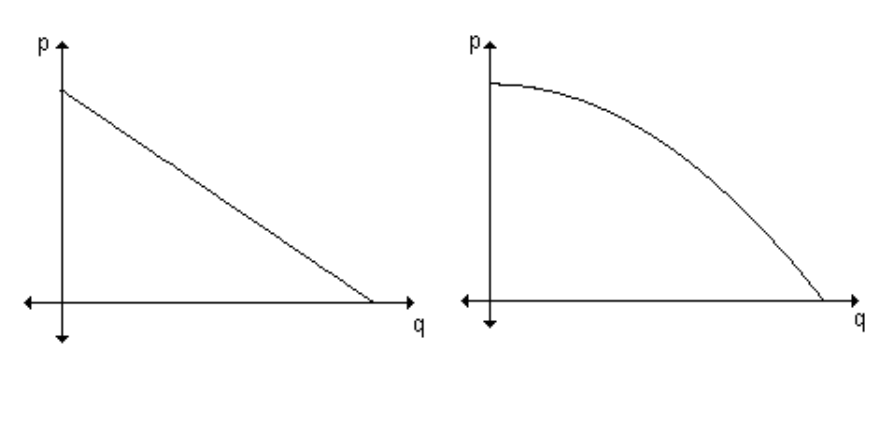

Figura 2.41

A esta función la simbolizamos *P* = *D*(*q*) donde *p* es el precio unitario y *q* la cantidad de productos que, a ese precio, se demanda en el mercado.

## **2.6.3. Superávit de consumidores y productores.**

El mercado determina el precio al que un producto se vende. El punto de intersección de las curvas de demanda y oferta para un producto da el precio de equilibrio. A este precio, los consumidores comprarán la misma cantidad del producto que los fabricantes quieren vender. Sin embargo, algunos consumidores aceptarán gastar más en un artículo que el precio de equilibrio. El total de las diferencias entre el precio de equilibrio del artículo y los mayores precios que todas esas personas aceptan pagar se considera como un ahorro de esas personas y se llama el superávit de los consumidores.

El área bajo la curva de demanda es la cantidad total que los consumidores están dispuestos a pagar por  $q_0$  artículos. El área sombreada bajo la recta  $y = p_0$  muestra la cantidad total que los consumidores realmente gastarán en el precio  $p_0$  de equilibrio. El área entre la curva y la recta representa el superávit de los consumidores.

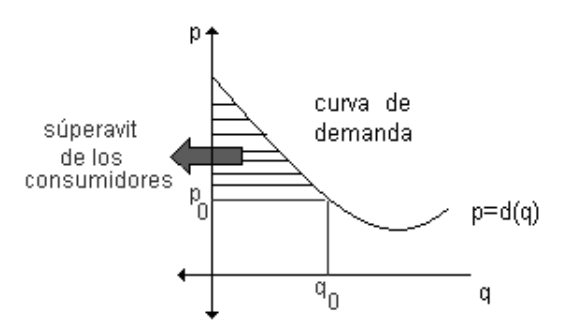

Figura 2.42

El superávit de los consumidores está dado por el área entre las curvas  $p = d(q)$  y  $p = p_0$  entonces su valor puede encontrarse con una integral definida de esta forma:  $\int^{q_0}$ 0  $[d(q) - p_0] dp$ , donde  $d(q)$ es una función demanda con precio de equilibrio  $p_0$ y demanda de equilibrio  $q_0$ .

**Ejemplo 1**: Se conoce que la curva de la oferta para un producto es  $s(x) = \frac{x}{2} + 7$ . Encuentre la 2 ganancia en dólares de los productores si la producción asciende a diez artículos.

**Solución**: Si la producción asciende a 10 artículos el precio es  $s(10) = \frac{10}{2}$  $\frac{12}{2}$  + 7 = 12 dólares. La ganancia o superávit de los productores se calcula resolviendo:

$$
\int_0^{10} \left[ 12 - \left( \frac{x}{2} + 7 \right) \right] dx = \int_0^{10} \left[ 5 - \frac{x}{2} \right] dx = \left[ 5x - \frac{x^2}{4} \right]_0^{10} = 25
$$

La ganancia de los productores asciende a \$ 25 si la producción es de diez artículos.

**Ejemplo 2**: Calcule el exceso de oferta y el exceso de demanda para las curvas de demanda y oferta dadas. Función de demanda: *p*1(*q*) = 1000−0,4*q* 2 . Función de oferta:*p*2(*q*) = 42*q*

### **Solución**:

El exceso de oferta y el de demanda están representados por las áreas que muestra la gráfica:

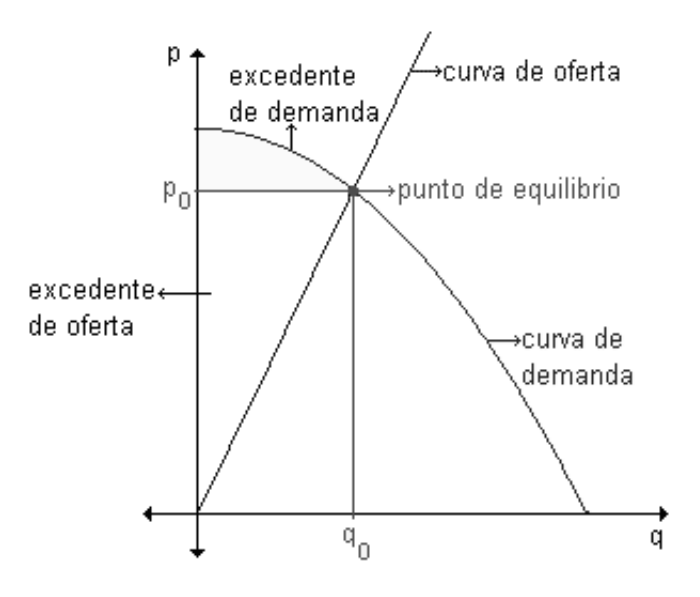

Figura 2.43

En el punto de equilibrio ( $q_0$ ,  $p_0$ ) la oferta coincide con la demanda es decir:

$$
p_1(x) = p_2(x)
$$

De aquí 1000−0,4*q* <sup>2</sup> <sup>=</sup> <sup>42</sup>*<sup>q</sup>* de donde se sigue que *<sup>q</sup>* = −125 ó *<sup>q</sup>* <sup>=</sup> <sup>20</sup>

Como el valor de *q* corresponde a número de artículos ofrecidos o demandados,el valor *q*<sup>0</sup> = −125 no tiene sentido así que,  $q = q_0 = 20$ . Con este valor se obtiene  $p_0 = 840$ 

El excedente de demanda o superavit de los consumidores es la región comprendida entre  $p_1(q)$  y la recta *p* = 840, entre 0 y 20, o sea,:

$$
\int_0^{20} (1000 - 0.4q^2 - 840) \, dq = \int_0^{20} (160 - 0.4q^2) \, dq = \left( 160q \frac{-0.4q^3}{3} \right) \Big|_0^{20} = 2133,33
$$

El excedente de demanda asciende a \$ 2133,33

El excedente de oferta es la región comprendida entre las rectas  $p = 840$  y  $p = 42q$  entre 0 y 20, o sea:

$$
\int_0^{20} (840 - 42q) \, dq = (840q - 21q^2) \Big|_0^{20} = 8400
$$

El superavit de oferta alcanza \$ 8400.

## **2.6.4. Análisis marginal.**

El análisis marginal es de importancia para los economistas porque permite calcular el punto de maximización de utilidades. En el análisis marginal se examinan los efectos incrementales en la rentabilidad: Si una firma está produciendo determinado número de unidades al año, el análisis marginal se ocupa del efecto que se refleja en la utilidad si se produce y se vende una unidad más. Para que este método pueda aplicarse a la maximización de utilidades se deben cumplir las siguientes condiciones:

- Deberá ser posible identificar por separado las funciones de ingreso total y de costo total.
- Las funciones de ingreso y costo deben formularse en términos del nivel de producción o del número de unidades producidas y vendidas.

## **2.6.5. Costo marginal:**

Es el costo adicional que se obtiene al producir y vender una unidad más de un producto o servicio. También se puede definir como el valor límite del costo promedio por artículo extra cuando este número de artículos extra tiende a cero.

Costo marginal = 
$$
\lim_{\Delta x \to 0} \frac{\Delta c}{\Delta x} = \lim_{\Delta x \to 0} \frac{c(x + \Delta x) - c(x)}{\Delta x} = c'(x) = \frac{dc}{dx}
$$

El costo marginal mide la tasa con que el costo se incrementa con respecto al incremento de la cantidad producida.

Si *c*(*x*) es la función costo, el costo promedio de producir *x* artículos es el costo total dividido por el número de artículos producidos.

Costo promedio por artículo =  $\frac{c(x)}{r}$ *x*

## **2.6.6. Ingreso marginal:**

Es el ingreso adicional que se consigue al vender una unidad más de un producto o servicio.

Si *r*(*x*) es la función de ingreso, la derivada *r'*(*x*) representa la tasa instantánea de cambio en el ingreso total con un cambio del número de unidades vendidas. Podemos decir que el ingreso marginal representa las entradas adicionales de una empresa por artículo adicional vendido cuando ocurre un incremento muy pequeño en el número de artículos vendidos.

## **2.6.7. Utilidad marginal:**

Si la función de ingreso es *r* (*x*) cuando se venden *x* artículos y si la función de costo es *c*(*x*) al producirse esos mismos artículos, la utilidad *p*(*x*) obtenida por producir y vender *x* artículos está dada por  $p(x) = r(x) - c(x)$ .

La derivada  $p'(x)$  se denomina utilidad marginal y representa la utilidad por artículo si la producción sufre un pequeño incremento.

**Ejemplo 3**: Suponemos que durante los primeros cinco años que un producto se puso a la venta en el mercado la función *f* (*x*) describe la razón de ventas cuando pasaron *x* años desde que el producto se presentó en el mercado por primera vez. Se sabe que  $f(x) = 2700\sqrt{x} + 900$  si  $0 \le x \le 5$ , calcule las ventas totales durante los primeros cuatro años.

**Solución**: Si llamamos *V<sup>T</sup>* la venta total de los artículos producidos entonces

$$
V_T = \int_0^4 (2700\sqrt{x} + 900) dx = 18000
$$

Las ventas totales durante los primeros cuatro años ascienden a 18000 unidades.

**Ejemplo 4**: Se espera que la compra de una nueva máquina genere un ahorro en los costos de operación. Cuando la máquina tenga *x* años de uso la razón de ahorro sea de *f* (*x*) pesos al año donde  $f(x) = 1000 + 5000x$ .

- a) ¿Cuánto se ahorra en costos de operación durante los primeros seis años?
- b) Si la máquina se compró a \$ 67500 ¿cuánto tiempo tardará la máquina en pagarse por sí sola?

## **Solución**:

a) Para conseguir el ahorro durante los primeros seis años calculamos

$$
\int_0^6 (1000 + 5000x) dx = [(1000x + 2500x^2)] \Big|_0^6 = 96000
$$

Al cabo de seis años el ahorro asciende \$96000

b) Dado que el precio de compra es de \$ 67500, el número de años de uso que se requieren para que la máquina se pague sola es *n*, entonces

$$
\int_0^n (1000 + 5000x) dx = 67500 = [(1000x + 2500x^2)] \Big|_0^n = 1000n + 2500n^2
$$

luego

$$
2500n2 + 1000n - 67500 = 0
$$
lo cual equivalence a  $5n2 + 2n - 135 = 0$ 

De donde *n*<sub>1</sub> = −5,4 (imposible para nuestro problema) y *n*<sub>2</sub> = 5 respuesta admisible. Luego se tardarán 5 años para que la máquina se pague sola.

## **2.7. Aplicaciones a la Biología**

## **2.7.1. La ley de Poiseuille**

También conocida como ley de Hagen-Poiseuille, es la ley que permite determinar el flujo laminar estacionario  $\Phi_V$  de un líquido incompresible y uniformemente viscoso (también denominado fluido newtoniano) a través de un tubo cilíndrico de sección circular constante. Esta ecuación fue derivada experimentalmente en 1838, formulada y publicada en 1840 y 1846 por Jean Louis Marie Poiseuille (1797-1869).

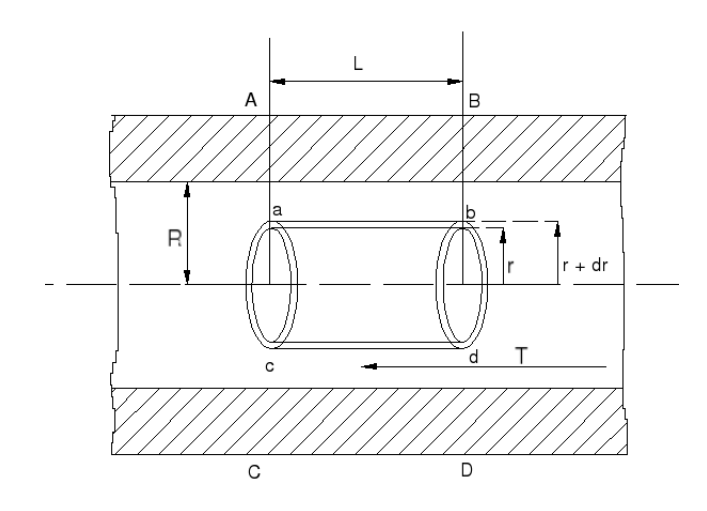

Figura 2.44

Consideremos una tubería horizontal de radio *R* constante y dentro de ella dos secciones transversales 1 y 2 separadas una distancia *L*. Estas secciones delimitan un trozo de tubería que en la imagen adjunta queda delimitada por los puntos *ABCD*. Dentro de la tubería indicada  $\epsilon$ consideramos a su vez un cilindro coaxial delimitado por los puntos abcd con área de tapas  $A = \pi r^2$ y radio *r* . Debido a la viscosidad del fluido, sobre este cilindro actúa un esfuerzo constante que llamaremos *T* provocado por una fuerza cosntante *F* sobre un área longitudinal *A<sup>L</sup>* = 2*pr L*. Esta fuerza será igual a *F* = *p*1*A*−*p*2*A* tendrá un sentido izquierda - derecha igual al desplazamiento del fluido, provocado por un gradiente de presión en la que  $p_1$  es mayor que  $p_2$ . Integrando las fuerzas que actúan sobre el cilindro considerado, se obtiene la expresión de la ley de Poiseuille.

De acuerdo a la primera ley de Newton, si *p*<sup>1</sup> y *p*<sup>2</sup> son las presiones aplicadas en el centro de gravedad del área transversal del cilindro en las secciones 1 y 2 tenemos que:  $p_1A - p_2A + F = 0$ 

En un sólido el esfuerzo de corte es proporcional a la deformación, pero un fluido se deforma continuamente mientras se aplique el esfuerzo, por lo tanto el esfuerzo de corte será proporcional a la velocidad de corte por una constante llamada viscosidad, es decir:

$$
v(r) = \frac{P}{4\eta l}(R^2 - r^2)
$$

esta nos permite calcular la velocidad *v* de la sangre que fluye por una vena con radio *R* y longitud *l*, a una distancia *r* del eje central, donde *P* es la diferencia de presión entre los extremos de la vena y *η* es la visccosidad de la sangre. Ahora, para calcular la razón de flujo de sangre, o flujo (volumen por unidad de tiempo), consideremos los radios más pequeños, igualmente espaciados, *r*1, *r*2,.... El

área aproximada del anillo (o arandela) con radio interior *<sup>r</sup>i*−<sup>1</sup> y radio exterior *<sup>r</sup><sup>i</sup>* es 2*πri*∆*<sup>r</sup>* donde  $\Delta r = r_i - r_{i-1}$ 

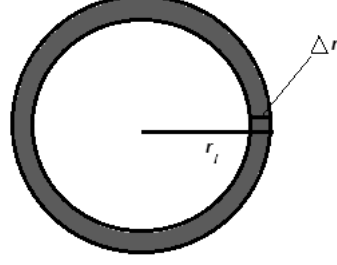

Figura 2.45

Si ∆*r* es pequeño, entonces la velocidad es casi constante en todo el anillo y se puede obtener una aproximación como *v*(*ri*). De este modo, el volumen de sangre por unidad de tiempo que fluye por el anillo es aproximadamente

$$
(2\pi r_i \Delta r) v(r_i) = 2\pi r_i v(r_i) \Delta r
$$

y el volumen total de sangre que fluye a través de una sección transversal por unidad de tiempo es poco más o menos

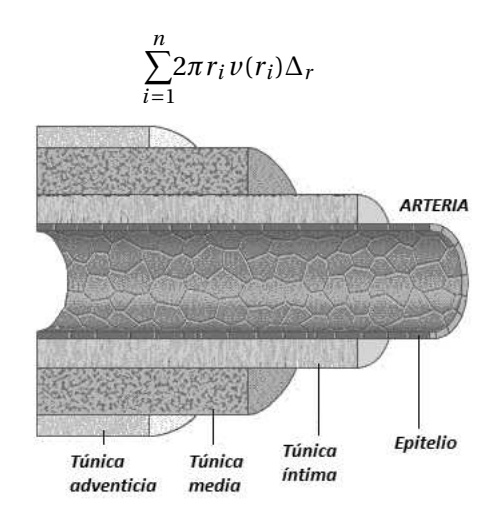

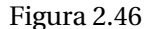

Como lo podemos observar en la figura esta ilustrada esta aproximación. Se advierte que la velocidad aumenta hacia el centro del vaso sanguíneo. La aproximación mejora cuando *n* se incrementa. Cuando tomamos el límite, obtenemos el valor exacto del flujo (o descarga), el cual es el volumen de sangre que pasa por una sección transversal por unidad de tiempo:

$$
F = \lim_{n \to 0} \sum_{i=1}^{n} 2\pi r_i v(r_i) \Delta_r = \int_0^R 2\pi r v(r) dr = \int_0^R 2\pi r \frac{P}{4\eta l} (R^2 - r^2) dr
$$
  
=  $\frac{\pi P}{2\eta l} \int_0^R (R^2 r - r^3) dr = \frac{\pi P}{2\eta l} \left[ R^2 \frac{r^2}{2} - \frac{r^4}{4} \right]_{r=0}^{r=R} = \frac{\pi P R^4}{8\eta l}$ 

conocida como la ley de Poiseuille; ésta indica que el flujo es proporcional a la cuarta potencia del radio del vaso sanguíneo

## **2.7.2. Gasto Cardiaco**

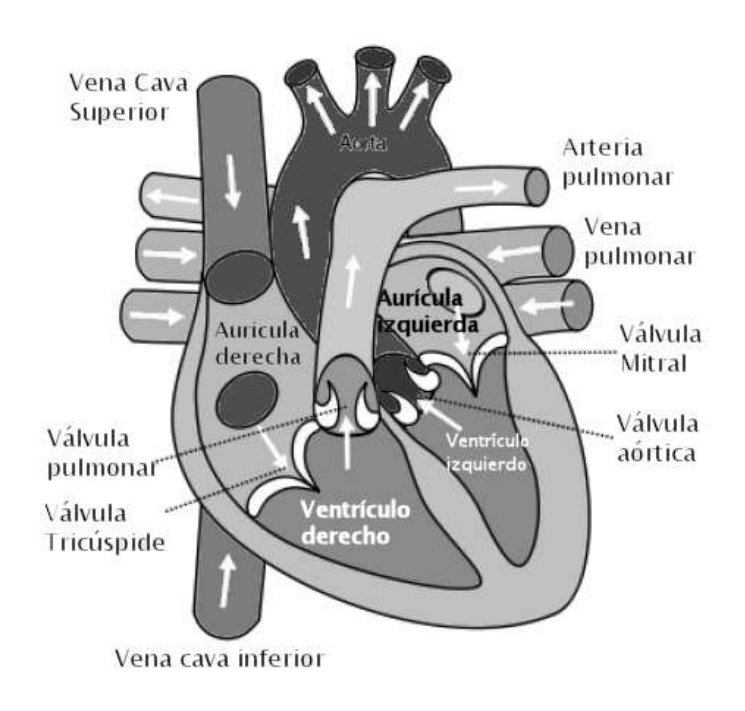

Figura 2.47

En la figura se muestra el sistema cardiovascular humano. La sangre regresa por las venas, entra a la aurícula derecha del corazón y se bombea a los pulmones por las arterias pulmonares para su oxigenación. A continuación, fluye de regreso hacia la aurícula izquierda por las venas pulmonares y, despúes, hacia afuera del resto del cuerpo por la aorta. El gasto cardiaco es el volumen de sangre bombeado por el corazón por unidad de tiempo; es decir, es la razón de flujo hacia la aorta.

El método de la dilución de colorante se aplica para medir el gasto cardiaco. El colorante se inyecta en la aurícula derecha y fluye por el corazón hacia la aorta. Una sonda introducida en ésta mide la concentración del colorante que sale del corazón, en momentos igualmente espaciados, durante un periodo [0,*T* ], hasta que el tinte desaparace. Sea *c*(*t*) la concentración del tinte en el instante *t*. Si dividimos [0,*T* ] en subintervalos de igual longitud ∆(*t*), entonces la cantidad de tinte que fluye y pasa por el punto de medición durante el subintervalo de *t* = *ti*−<sup>1</sup> a *t* = *t<sup>i</sup>* es aproximadamente.

## $(concentration)(volumen) = c(t_i)(F\Delta t)$

Donde *F* es el gasto que intentamos determinar. Luego, la cantidad total de colorante es más o menos

$$
\sum_{i=1}^{n} c(t_i) F \Delta t = F \sum_{i=1}^{n} c(t_i) \Delta t
$$

y, se hace que *n* → ∞, encontramos que la cantidad de tinte es

$$
A = F \int_0^r c(t) dt
$$

Por tanto, el gasto cardiaco se expresa por medio de

$$
F = \frac{A}{\int_0^r c(t) \, dt}
$$

donde se conoce la cantidad de tinte *A* y se puede obtener una aproximación de la integral a partir de las lecturas de la concentración.

# CAPÍTULO 3

## **CONCLUSIONES**

- Con el desarrollo del presente trabajo de grado logramos presentar algunas aplicaciones de las integrales en diferentes áreas de la ciencia, como la física, la biología, la ingenieria, y la economía entre otras.
- Fueron expuestas las técnias de integración mas importantes como los métodos de sustitución, partes y fracciones parciales, las cuales eran básicas para presentar las aplicaciones del presente trabajo.
- Con el presente trabajo se logró sistematizar un documento útil para estudiantes de la Licenciatura en Matemáticas o de Ingeniería que busquen diversas aplicaciones de las integrales.
- Se logró mejorar el manejo del programa Latex y a construir un documento sencillo para el lector.

## BIBLIOGRAFÍA

- [1] **APOSTOL**, Tom. *Calculus Volumen I*. Editorial Reverté, S.A., 1984. Segunda Edición. Barcelona.
- [2] **ARYA, JAGDISHC Y LARDENER, ROBIN W PEARSON**, *Matemáticas Aplicadas a la administración y economía, Cuarta Edición, Educación, México 2002.*
- *[3] AYRES, FRANK. Cálculo Diferencial e Integral. McGraw-Hill, 1989(Serie Schaumm).*
- *[4] GRANVILLE, William Anthony Granville.Cálculo Diferencial e Integral. Edutorial Limusa.*
- *[5] PHILLIS, H B. Cálculo Infinitesimal. Editorial unión tipografía. Editorial Hispano Americano, México 1945.*
- *[6] PUERTA ORTIZ, Fernando y otros. Cálculo diferencial e introducción al calculo integral. Universidad Nacional de Colombia, sede Medellín, Facultad de ciencias, 1999.*
- *[7] SPIVAK, Michael .álculo Infinitesimal, Editorial reverté*
- *[8] STEWART, James y Otros. Cálculo Diferencial e integral, Segunda Edicion. Editorial Thomson 2007*
- *[9] http://webpages.ull.es/users/bjglez/aplicacionesde<sup>l</sup> ain t eg r al*.*pd f*